# **Оглавление:**

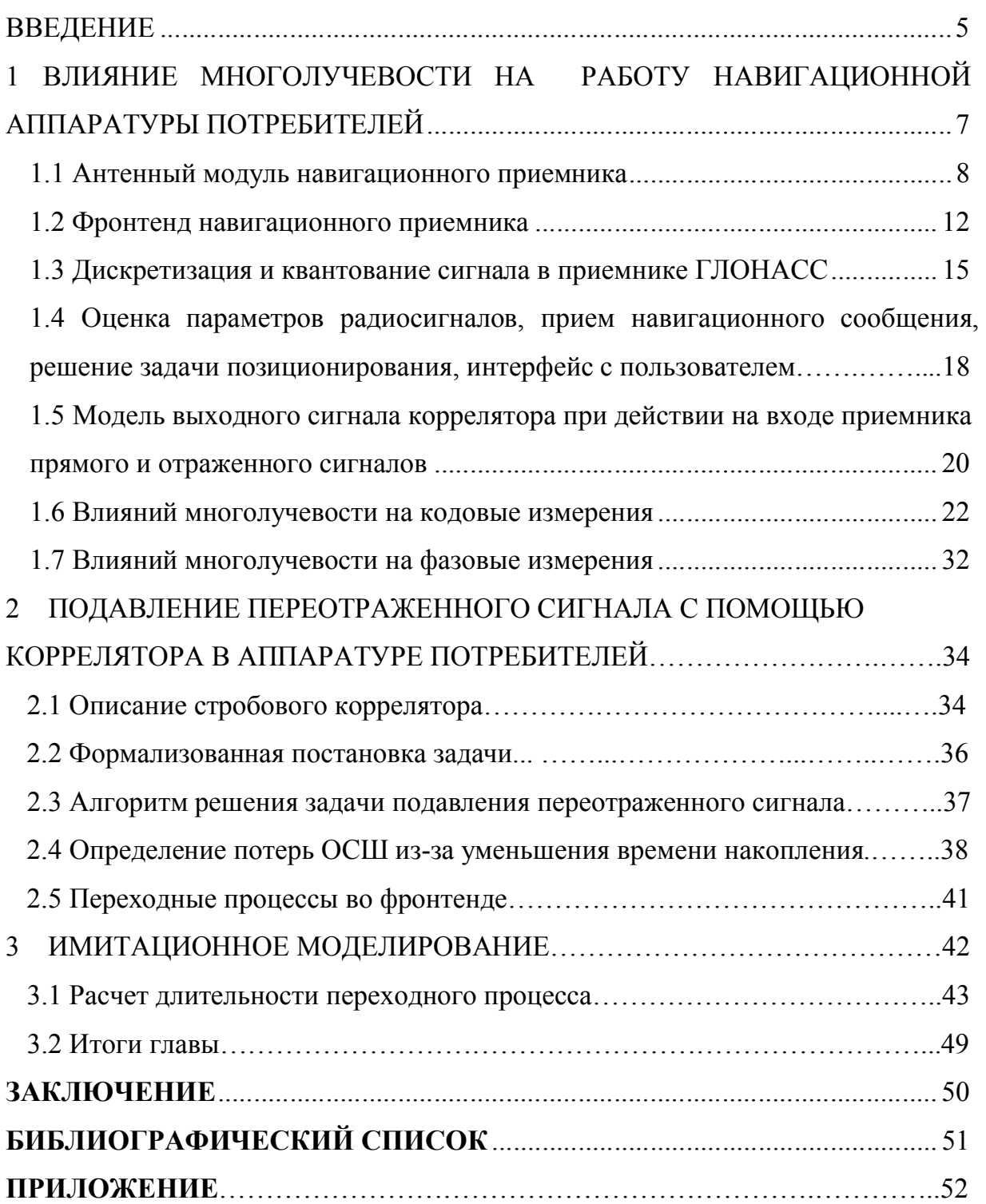

# **ВВЕДЕНИЕ**

Спутниковые навигационные системы в настоящее время широко используются для решения различных технических задач, тем или иным образом связанных с вопросами определения положения в пространстве и времени. Удешевление производства приемников и отсутствие абонентской платы существенно расширяет поле их применения – навигационный приемник можно встретить и на баллистической ракете, и на ошейнике домашнего питомца. Увеличение количества приложений привело и к смене их качества: возможности современной навигационной аппаратуры давно превзошли закладываемые разработчиками систем ожидания, как по характеристикам, так и по функционалу.

В качестве спутниковых радионавигационных систем (СРНС) в настоящей работе предполагаются современные среднеорбитальные системы – NAVSTAR GPS, ГЛОНАСС, Galileo и т. д., но результаты применимы и в других системах со схожими структурами сигналов и расположением их источников.

Развитие навигационных технологий не останавливается: совершенствуются и космический, и наземный, и потребительский сегменты. Одна из существующих задач – повышение точности навигационных определений, одна из существующих проблем на этом пути – многолучевое распространение сигналов.

Под многолучевостью в радионавигации понимают ситуацию, при которой на выходе антенны присутствует суперпозиция сигналов, представляющих собой набор задержанных и ослабленных копий. Данное явление возникает, когда навигационный сигнал распространяется от спутника до навигационного приемника несколькими «путями»: из-за переотражения, атмосферных явлений и т.п. (см. рисунок В.1).

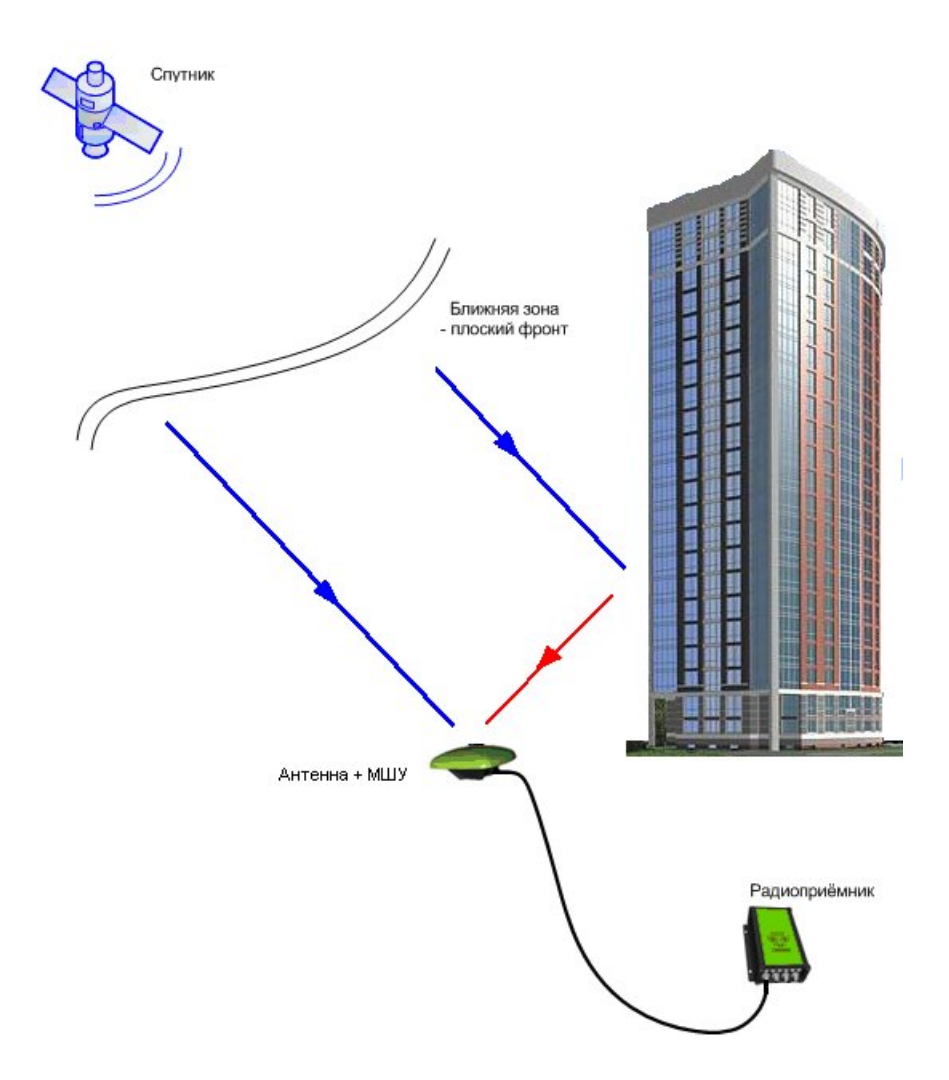

Рис. В.1 Прием навигационного сигнала в условиях многолучевости

Проблема многолучевого приема сигналов особо остро стоит при применении навигационной аппаратуры потребителей (НАП) в условиях городской застройки, в составе военных комплексов (бронетехника, суда), при высокоточных фазовых измерениях.

В данной работе рассматривается борьба с многолучевостью с помощью стробового коррелятора.

# **1 ВЛИЯНИЕ МНОГОЛУЧЕВОСТИ НА РАБОТУ НАВИГАЦИОННОЙ АППАРАТУРЫ ПОТРЕБИТЕЛЕЙ**

Под *навигационным приемником* (НАП, навигационной аппаратурой потребителей) понимают совокупность радиотехнических артефактов, предназначенных для определения местоположения, скорости, времени и/или пространственной ориентации их носителя с помощью сигналов спутниковой радионавигационной системы [1].

Для выполнения своей целевой функции любой навигационный приемник должен решить ряд задач (см. рисунок 1.1):

- 1) Преобразование электромагнитного излучения в электрические токи радиочастотного диапазона с помощью антенны;
- 2) Перенос навигационных сигналов, принятых антенной, из радиочастотного диапазона (L1, L2) на промежуточную частоту, усиление и частотная селекция;
- 3) Дискретизация и квантование сигнала промежуточной частоты;
- 4) Оценка информативных параметров радиосигналов, для чего в современных приемниках производится поиск сигналов, передача на слежение и слежение за навигационными сигналами.
- 5) Прием цифрового сообщения, передаваемого в радиосигналах;
- 6) Расчет положения, ориентации, скорости и времени потребителя по накопленной информации, измеренным параметрам радиосигнала, принятому сообщению и информации от дополнительных источников;
- 7) Взаимодействие с потребителем с помощью того или иного интерфейса: прием команд и выдача координатно-временного обеспечения.

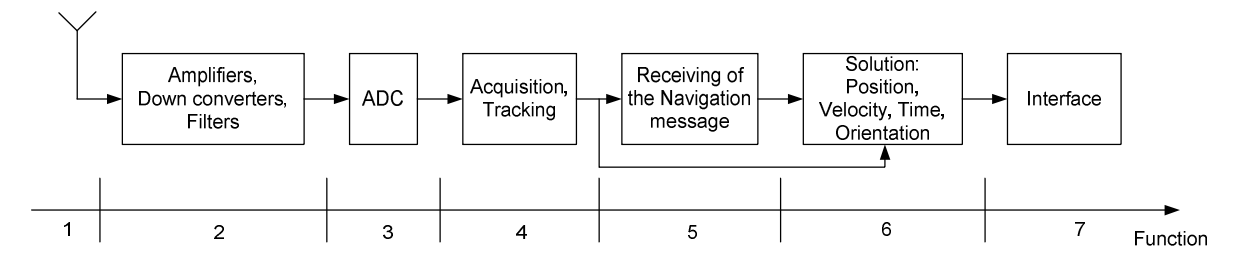

Рисунок 1.1 – Функциональная схема навигационного приемника

Устройства, решающие задачу 1, называют *антенным модулем*; задачи 2- 3 – называют *front-end'ом*; задачи 1-2 – *радиочастотной частью* НАП; задачи 3-7 – *устройством цифровой обработки*; задачи 2-7 – *модулем навигационного приемника*.

Выполнение каждой задачи возможно с помощью различных подходов и технических средств. Совокупность используемых подходов и технических средств определяет *архитектуру* навигационного приемника.

Рассмотрим возможные элементы архитектуры, отметим влияние на их функционирование многолучевого распространения сигнала.

#### **1.1 Антенный модуль навигационного приемника**

Антенный модель предназначен для преобразования колебаний электромагнитного поля в электрические токи радиочастотного диапазона с помощью антенны. В современной навигационной аппаратуре антенный модуль так же производит усиление принятого сигнала.

Антенные модули гражданских приемников ГЛОНАСС аналогичны антенным модулям приемников сигналов системы NAVSTAR GPS, но в качестве рабочей частоты используется значение 1602 МГц против 1575.42 МГц для частотного диапазона L1 и 1246 МГц против 1227.6 МГц для частотного диапазона L2. Как правило, значения полосы пропускания и коэффициента усиления используемых антенн для систем NAVSTAR GPS и ГЛОНАСС не отличаются.

Антенны модули делятся на активные модули и пассивные модули. Активные антенные модули имеют в своем составе помимо антенны специальный малошумящий усилитель (МШУ, LNA). В большинстве случаев используется малошумящий усилитель с коэффициентом шума 1.5-2.5 дБ, коэффициентом усиления 15-30 дБ, полосой пропускания 20-100 МГц. В соответствии с законами радиотехники, характеристики малошумящего усилителя вносят основной вклад в общий коэффициент шума радиоприемника.

Активные антенные модули позволяют использовать достаточно длинные, порядка нескольких метров, радиокабели. В большинстве случаев модули выполняются в виде внешних устройств (см. рисунок 1.2), что позволяет расположить антенну в более удобном и приемлемом, в плане приема радиосигналов, месте. Активные антенные модули требуют питание током при постоянном напряжении. Требуемое напряжение питания варьируется в пределах от 1 до 24 В, ток потребления – от 5 до 500 мА. Питание осуществляется по тому же радиокабелю, по которому производится передача полезного радиосигнала. В качестве радиоконнекторов используют Male SMA, Male SMB и Male SMC.

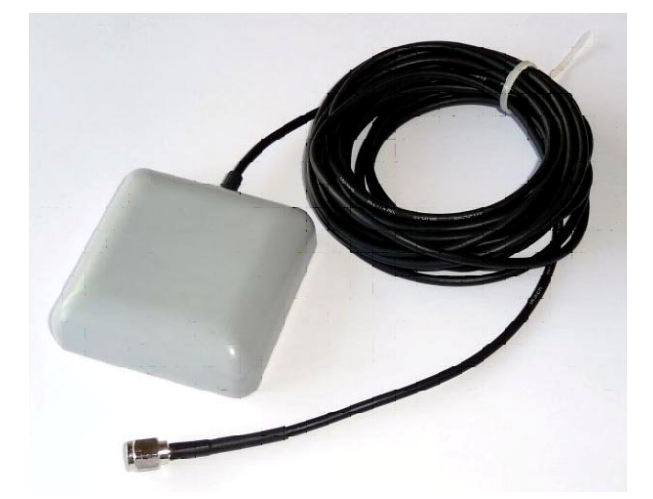

Рисунок 1.2 – Активный двухдиапазонный антенный модуль АСНП-6

Пассивные антенные модули не требуют питания, в их составе отсутствует усилитель. Отсутствие усилителя приводит к потерям энергетического потенциала, к ограничениям на длину радиокабеля (обычно не

более 20 см). Основная область приложений пассивных антенн - мобильные устройства (автонавигаторы, трекеры, мобильные телефоны, планшетные компьютеры).

Антенные модули можно классифицировать по типу используемого антенного элемента. В подавляющем большинстве гражданских навигационных приемников в качестве антенного элемента выступают микрополосковые керамические патч-элементы (см. рисунок 1.3) различных размеров.

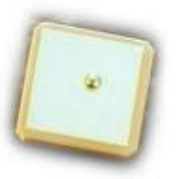

Рисунок 1.3 – Микрополосковый патч-элемент

Характеристики антенны оказывают огромное влияние на работу приемника в условиях многолучевого распространения сигналов. Для подавления переотраженных лучей к антенне выдвигается два требования:

- 1) максимальное подавление сигналов с левой круговой поляризацией;
- 2) максимальное подавление с направлений, лежащих в ниже плоскости антенны.

В современных среднеорбитальных навигационных системах, таких как NAVSTAR GPS и ГЛОНАСС, используются сигналы с правой круговой поляризацией. При отражении же сигналов часто происходит смена поляризации с правой круговой на левую круговую. Отсюда следует требование максимального подавления сигналов с левой круговой поляризацией. Современные антенные элементы справляются с этой функцией достаточно хорошо, типичное значение подавления составляет около 20 дБ (см. рисунок 1.4).

Как правило, в решении навигационной задачи не участвуют спутники с углом возвышения менее 5-7 градусов. В то же время с низких углов возвышения приходят отраженные лучи от подстилающей поверхности.

Отсюда следует требование максимизации подавления в направлениях ниже 5 градусов.

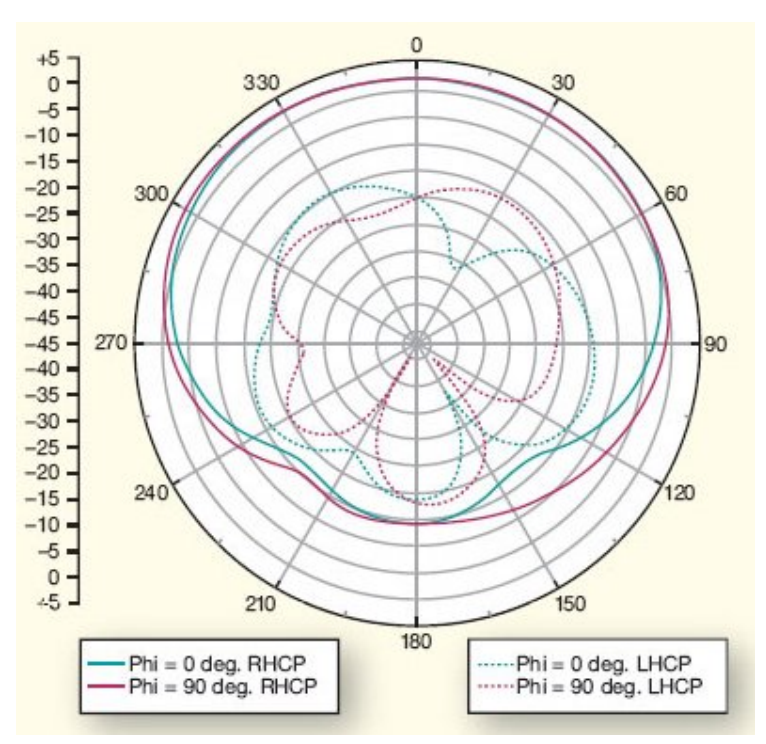

Рисунок 1.4 – Диаграмма направленности микрополосковой GPS-антенны при приеме сигналов с левой и правой круговой поляризацией

Компактные микрополосковые антенны не имеют ярко выраженного подавления лучей, приходящих с низких углов возвышения.

Специализированные навигационные приемники могут использовать более экзотические антенные элементы - антенны типа Choke Ring (см. рисунок 1.5). Антенны этого типа достаточно хорошо подавляют сигналы, приходящие с направлений, которые лежат ниже плоскости антенны.

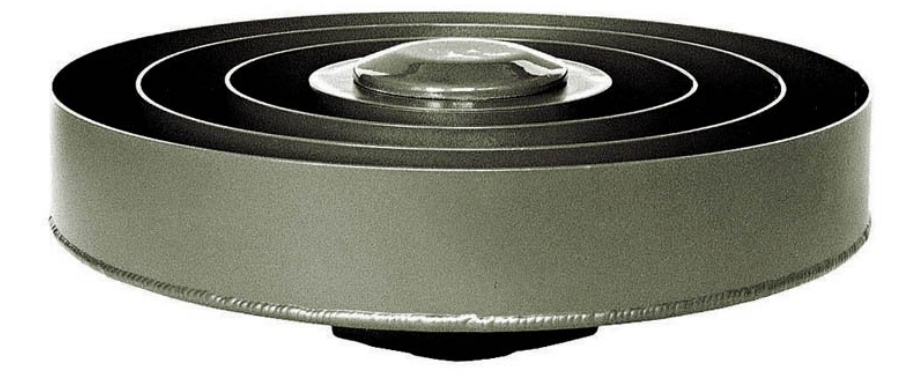

Рисунок 1.5 – Антенна типа Choke Ring

#### **1.2 Фронтенд навигационного приемника**

Фронтенд осуществляет перенос навигационных сигналов, принятых антенной, из радиочастотного диапазона (L1, L2) на промежуточную частоту, усиление и частотную селекцию.

В навигационной системе ГЛОНАСС на данный момент используются сигналы с частотным разделением каналов (FDMA) в отличие от кодового разделения каналов (CDMA), используемого в системе NAVSTAR GPS. Тем не менее, устройство фронтенда гражданского навигационного приемника ГЛОНАСС не отличается принципиально от устройства фронтенда навигационного приемника системы NAVSTAR GPS. Основные отличия – используемый частотный план и более широкие полосы пропускания фильтров. Если для фронтендов приемников NAVSTAR GPS характерна полоса пропускания около 4 МГц, то для гражданских приемников ГЛОНАСС характерна полоса около 8-10 МГц.

В специализированных приемниках, например, геодезических, полоса пропускания может быть увеличена в 1.2-1.5 раза. Расширение полосы пропускания приводит к уменьшению электромагнитной защищенности, но

позволяет проводить более точные измерения параметров радиосигналов и бороться с ошибками многолучевого распространения сигналов.

Фронтенды навигационных приемников можно классифицировать по степени линейности. Увеличения динамического диапазона фронтенда позволяет работать при действии помех (в случае принятия мер при дальнейшей обработке сигналов), но наращивает требования к энергопотреблению.

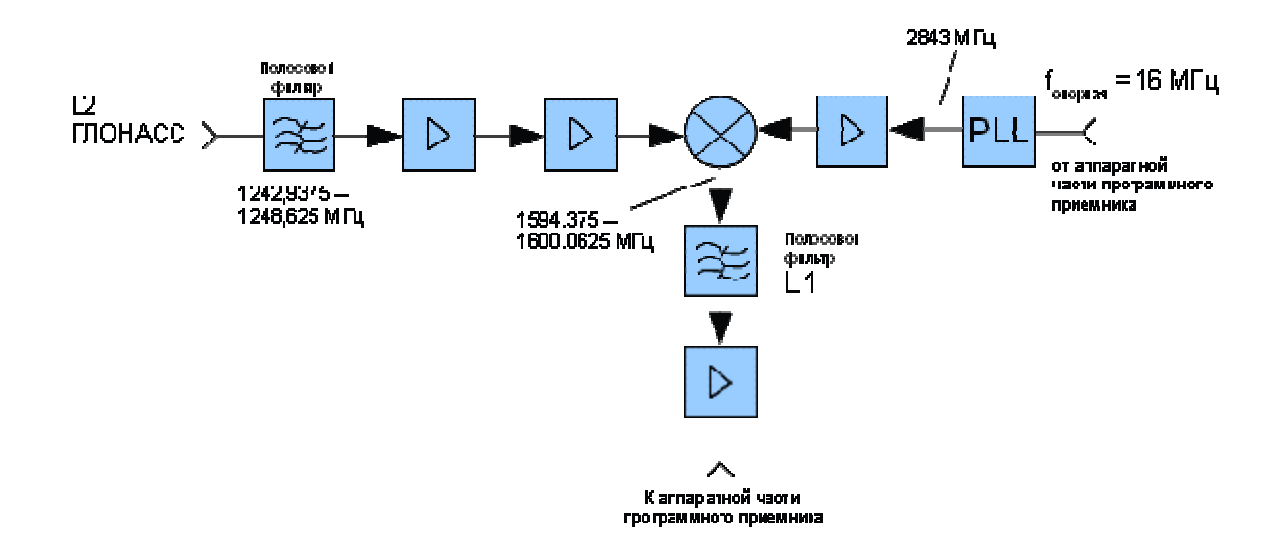

Рисунок 1.6 – Структурная схема переноса частоты с одной промежуточной частотой, используемая в фронтенде диапазона L2 GLONASS

Ещё один классификационный признак – количество ступеней понижения частоты. По мере развития технологий число ступеней снижается, вплоть до нуля в экспериментальных образцах (см. рисунок 1.6). Уменьшение ступеней приводит к упрощению структуры и уменьшению числа умножителей – главных ограничителей динамического диапазона фронтенда. Увеличивается электромагнитная совместимость. Но при этом возрастают требования к фильтрам.

Число ступеней понижения частоты во многом определяет частотный план, на основе которого строится синтезатор частот. Помимо промежуточных частот, план описывает тактовую частоту АЦП, тактовую частоту работы

процессоров и логических интегральных схем, необходимые прерывания для работы приложений и т.д. Частотный план приемника зависит от его предназначения, учитывает требования к подавлению гармоник биений, возникающих на выходах смесителей, к воздействию индустриальных и других помех, расположенных в близких частотных диапазонах, зеркальных помех и т.д. В зависимости от области приложений приемника и его частотного плана используются те или иные синтезаторы частот, обладающие различными уровнями фазовых шумов, сложностью, стоимостью и энергопотреблением.

В зависимости от назначения навигационного приемника устанавливаются различные типы опорных генераторов. В массовых приемниках, предназначенных для применения в мобильных устройствах, применяются миниатюрные опорные генераторы с низкой стоимостью и относительно плохими характеристиками. В специализированной аппаратуре, например в геодезических приемниках, могут применяться достаточно дорогие и габаритные опорные генераторы с различными приспособлениями для стабилизации характеристик: минимизации влияния изменения температуры, давления, ударных воздействий, вибраций и т.д.

В фротнендах современных навигационных приемников используется шумовая автоматическая регулировка усиления, стабилизирующая мощность процесса на выходе фронтенда. Так как мощность полезного сигнала на выходе фронтенда значительно меньше мощности шума, то при любом естественном изменении мощности сигнала на выходе антенны, мощность шума на выходе фронтенда остается практически неизменной.

С целью понижения энергопотребления в навигационном приемнике может быть предусмотрен режим TTTF, в котором производится периодическое отключение питания фронтенда.

При осуществлении борьбы с влиянием многолучевости, важнейшей характеристикой фронтенда, как будет показано далее, является его полоса пропускание. Уменьшение полосы фронтенда приводит к усилению эффекта

Гиббса, что существенно усложняет разделение прямого и отраженного сигналов.

#### **1.3 Дискретизация и квантование сигнала в приемнике ГЛОНАСС**

Как сказано выше, в системе ГЛОНАСС используется частотное разделение каналов, что приводит к расширению полосы частот, занимаемой навигационными сигналами. Полоса навигационных сигналов определяет требования к частоте дискретизации при дискретизации в АЦП. Характерные значения частоты дискретизации в гражданских приемниках – 30-40 МГц для системы ГЛОНАСС и 10-20 МГц для системы NAVSTAR GPS[1].

В зависимости от типа навигационного приемника и выбранного частотного плана варьируется и значение частоты дискретизации. В геодезических приемниках частоту дискретизации несколько увеличивают, в простых приемниках, предназначенных для массового потребителя – уменьшают до величин около 26 МГц с целью оптимизации энергопотребления.

Аналого-цифровые преобразователи гражданских навигационных приемников могут иметь различное число уровней квантования. Наиболее часто встречается бинарное (1-битное) и 2-битное квантование. При бинарном квантовании используется лишь знак (sign) входного аналогового сигнала. При 2-битном квантовании используют три пороговых уровня, которые схематически представлены на рисунке 1.7.

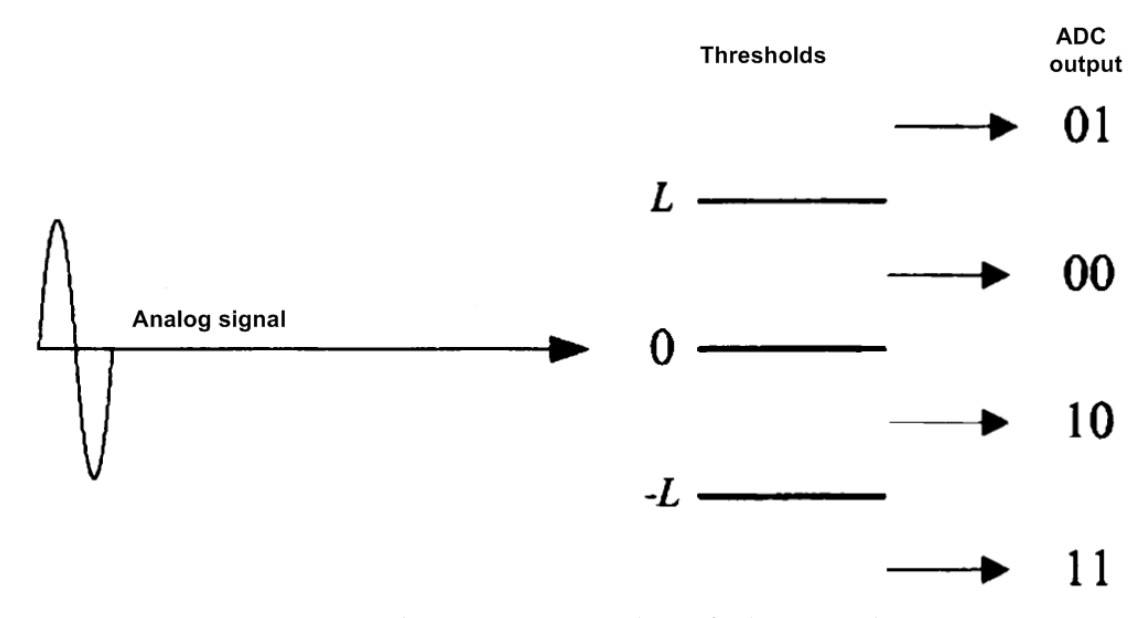

Рисунок 1.7 – Логика работы 2-битного АЦП

Квантование сигналов по уровню приводит к некоторому ухудшению характеристик навигационной аппаратуры. Ухудшение характеристик принято характеризовать энергетическими потерями в значении отношения сигнал/шум, под которыми понимают необходимое повышение значения отношения сигнал/шум (выраженное в децибелах), обеспечивающее такие же характеристики навигационной аппаратуры при работе с квантованным сигналом, что и при отсутствии квантования без повышения отношения сигнал/шум. Величина потерь зависит от уровня аналогового сигнала на входе АЦП и значения порога L, на рисунке 1.8 приведена зависимость величины потерь от отношения *in ADC* ,  $\gamma = L/_{\sigma_{\text{max}}}$ , где  $\sigma_{\text{in,ADC}}^2$  - мощность шумового аналогового процесса на входе АЦП. Согласно графику, минимальные потери для 2-битного квантователя составляют 0.7 дБ. В большинстве гражданских навигационных приемников используются 2-битные АЦП, как хороший компромисс между простотой и рабочими характеристиками.

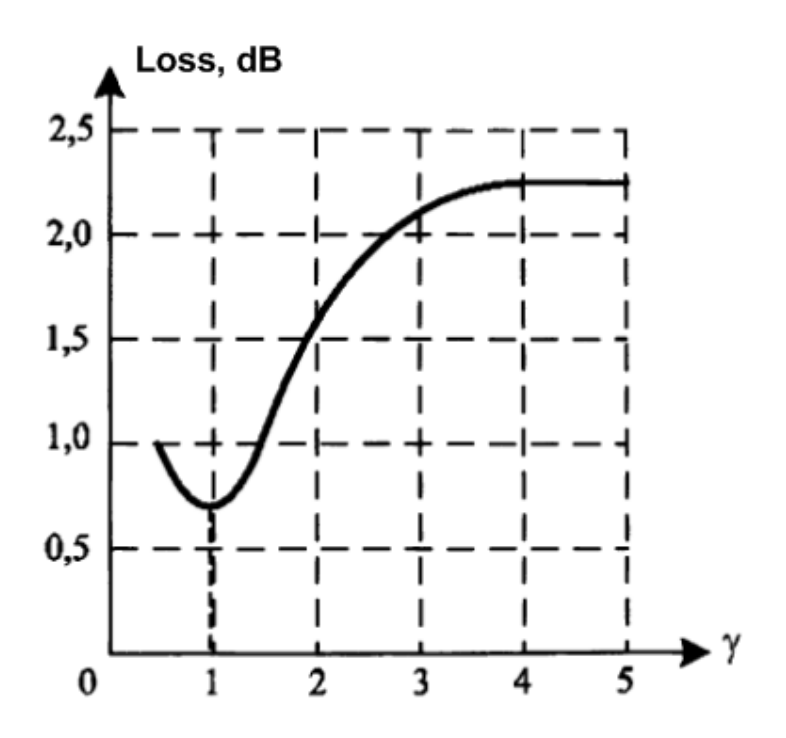

Рисунок 1.8 – Характеристика потерь 2-битного АЦП

Приемники, при разработке которых ставится цель минимизировать энергопотребление, используют 1-битные АЦП – бинарные квантователи. В случае использования бинарных квантователей заметно упрощается дальнейшая корреляционная обработка, т.к. для однобитного сигнала операции умножения вырождаются в операцию XOR. При этом потери в отношении сигнал/шум составляют около 3 дБ.

Некоторые производители гражданских навигационных приемников увеличивают разрядность квантователей с целью борьбы с индустриальными гармоническими помехами, попадающими в полосу пропускания фронтенда и доходящими до входа АЦП. Тем не менее, в гражданских приемниках разрядность АЦП не превышает 3-4.

Выбор конкретного способа аналого-цифрового преобразования не оказывает заметного влияния на степень воздействия многолучевости и способы борьбы с ней.

**1.4 Оценка параметров радиосигналов, прием навигационного сообщения, решение задачи позиционирования, интерфейс с пользователем**

Алгоритмы обработки выходного сигнала АЦП в современных навигационных приемниках являются результатом синтеза, использующего методы и подходы статистической радиотехники.

При статистическом подходе оперируют апостериорными плотностями вероятности информативных параметров радиосигналов. Для реализации в аппаратуре используют алгоритмы, оценивающие ту или иную характеристику апостериорной плотности вероятности. В большинстве случаев в качестве этой характеристики выступает аргумент максимума апостериорной плотности вероятности. В таком случае задача оценивания параметров радиосигнала разбивается на задачу поиска сигнала и задачу слежения за значениями параметров радиосигнала. В результате синтеза получают системы, в которые входят: блок поиска сигнала, коррелятор, дискриминаторы информативных параметров и фильтры информативных параметров.

Аналогичным образом синтезируются системы синхронизации и выделения навигационного сообщения, решения задачи позиционирования.

В любом случае, для обработки сигналов от АЦП необходимо выполнить ряд преобразований в соответствии с некоторыми алгоритмами.

Для проведения алгоритмических преобразований навигационный приемник может использовать:

- собственную логическую интегральную схему;
- собственный процессор;
- процессор родительского устройства, в которое интегрирован модуль навигационного приемника.

В большинстве современных гражданских навигационных приемников используется следующая архитектура: реализация алгоритмов корреляторов и блока быстрого поиска на базе логической интегральной схемы, реализация

алгоритмов дискриминаторов и фильтров следящих систем, алгоритмов синхронизации и выделения навигационного сообщения, алгоритмов решения задачи позиционирования и ориентации на базе собственного процессора навигационного модуля. Для интерфейса с пользователем используются средства родительского устройства. К преимуществам данной архитектуры можно отнести надежность, скорость и простоту внедрения в родительское устройство, работу в режиме реального времени, лучшие характеристики по скорости поиска и перезахвата сигнала.

В последнее время наблюдается интерес к возможным архитектурам навигационных приемников, в которых максимальное число функций перекладывается на вычислительные мощности родительского устройства. За такими архитектурами укрепилось название *программных приемников*.

Возможно различное разделение вычислительной нагрузки между навигационным модулем и родительским устройством. Наиболее просто организуются две схемы:

- 1. Обработка сигналов родительским устройством, начиная с решения задачи позиционирования.
- 2. Обработка сигналов родительским устройством сразу после выхода АЦП.

К преимуществам программных приемников относят снижение требований к вычислительным ресурсам навигационного модуля и возможность использования более сложных алгоритмов обработки сигналов, в особенности в режиме постобработки.

В случае первой схемы построения программного приемника снижаются требования только к собственному процессору навигационного модуля, что не приводит к заметному снижению стоимости модуля и его энергопотребления. Сложные же алгоритмы постобработки в большинстве гражданских приемников не требуются.

В случае второй схемы построения программного приемника из структуры навигационного модуля исключаются собственные логические

интегральные схемы и собственный процессор, что может существенно снизить его стоимость (не требуется лицензирование процессора, разработка интегральной схемы), несколько снизить энергопотребление навигационного модуля. Но данная схема приводит к существенной нагрузке вычислительных ресурсов родительского устройства, что ограничивает его использование по целевому назначению и повышает общее энергопотребление устройства. Сильно страдают характеристики поиска: процессоры родительских устройств общего назначения не могут решать задачу поиска сигналов так же эффективно, как специализированные блоки быстрого поиска на базе интегральных схем.

По вышеуказанным причинам широкого распространения программные приемники не получили.

Так или иначе, навигационный приемник производит корреляционную обработку с последующим слежением за параметрами радиосигналов. Работа приемника в условиях многолучевости приводит к возникновению дополнительных «систематических» ошибок на выходе коррелятора, что приводит к ошибкам при оценках параметров радиосигналов, что, в свою очередь, ведет к ошибкам при решении задачи позиционирования.

Для борьбы с многолучевостью на этом этапе применяют специально сконструированные корреляторы и/или специальные системы слежения.

Далее мы рассмотрим работу специального стробового коррелятора, предназначенного для уменьшения соотношения мощности отклика на переотраженный и прямой сигнал.

# **1.5 Модель выходного сигнала коррелятора при действии на входе приемника прямого и отраженного сигналов**

Антенный модуль, фронтенд и коррелятор в отсутствии помех можно считать линейными устройствами. Тогда сигнал на выходе коррелятора при

действии на входе антенны прямого и отраженного лучей можно представить как сумму реакций на прямой и отраженный сигнал.

При действии на выходе антенного модуля одного навигационного сигнала, выходной k-й отсчет коррелятора можно приближенно описать выражениями [1]:

$$
I_{k} = A_{lQ,k} \cos(\delta \Phi_{k}) + n_{l} \sigma_{lQ,k},
$$
  
\n
$$
Q_{k} = -A_{lQ,k} \sin(\delta \Phi_{k}) + n_{Q} \sigma_{lQ,k},
$$
\n(1)

где

$$
A_{lQ,k} = \frac{A_k L}{2} \operatorname{sinc}\left(\frac{(\omega_{d,k} - \tilde{\omega}_{d,k})T}{2}\right) \rho\left(\tau_k - \tilde{\tau}_k\right),\tag{2}
$$

$$
\sigma_{lQ,k}^2 = \sigma_{n,k}^2 \frac{L}{2}, \qquad (3)
$$

$$
\delta \Phi_{k} = \text{mod} \left( \frac{(\omega_{d,k} - \tilde{\omega}_{d,k})T}{2} + \varphi_{k} + \theta_{k} \pi, 2\pi \right), \tag{4}
$$

где  $A_k$  - амплитуда навигационного сигнала на входе АЦП,  $\sigma_{n,k}^2$  - дисперсия шума на входе АЦП, *L* - число тактов АЦП участвующих в накоплении в корреляторе,  $\tau_k$ ,  $\tilde{\tau}_k$  - задержка дальномерного кода сигнала спутника и опорного сигнала коррелятора,  $\omega_{d,k}$ ,  $\tilde{\omega}_{d,k}$  - циклическая частота сигнала спутника и опорного сигнала коррелятора,  $\varphi_k$  - начальная фаза навигационного сигнала на  $k$ -ом интервале,  $\rho(x)$  - корреляционная функция дальномерного кода,  $n_1$ ,  $n_0$  некоррелированные белые гауссовские шумы.

Тогда, сигнал на выходе коррелятора при многолучевом распространении можно описать выражениями

$$
I_{k} = A_{IQ,k} \left[ \cos \left( \delta \Phi_{k} \right) + \sum_{m=1}^{M} K_{MP,k,m} \cos \left( \delta \Phi_{k} + \Delta \Phi_{R,k,m} \right) \right] + n_{I} \sigma_{IQ,k};
$$
  
\n
$$
Q_{k} = -A_{IQ,k} \left[ \sin \left( \delta \Phi_{k} \right) + \sum_{m=1}^{M} K_{MP,k,m} \sin \left( \delta \Phi_{m,k} + \Delta \Phi_{R,k,m} \right) \right] + n_{Q} \sigma_{IQ,k},
$$
\n(5)

где *KMP k*, - коэффициент ослабления отраженного сигнала относительно прямого на выходе коррелятора,  $\Delta \Phi_{R,k}$ - разность фаз прямого и переотраженного сигналов, *m* - номер переотраженного луча.

#### **1.6 Влияний многолучевости на кодовые измерения**

Многолучевое распространение приводит к различным погрешностям при использовании кодовых и фазовых измерений.

Характеристики кодовых измерений определяются зависимостью взаимной корреляционной функции между сигналом АЦП и опорным сигналом коррелятора как функции разности задержек их дальномерного кода.

Воздействие переотраженных сигналов приводит к искажению корреляционной фунции.

Форму корреляционной функции можно увидеть на рисунке. 1.9

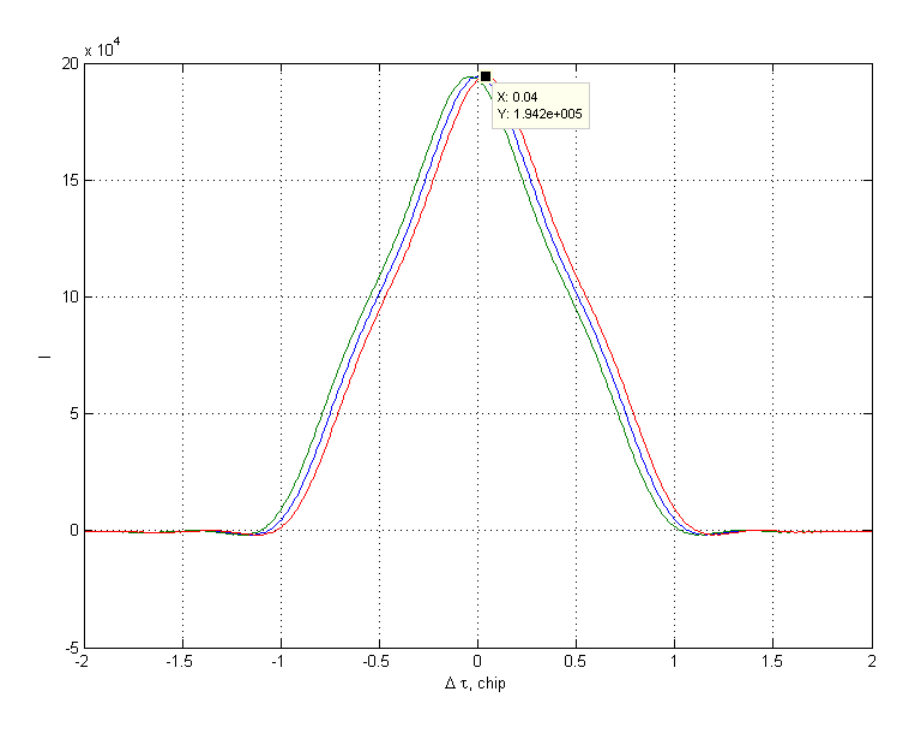

Рисунок 1.9 Корреляционная функция идеального коррелятора

Поиск корреляционного максимума происходит при помощи двух точек на графике, находящихся на одном уровне. Проводим мнимую линию параллельно оси абсцисс и получим пересечение данной линии с корреляционной функцией в двух точках (рисунок 1.10).

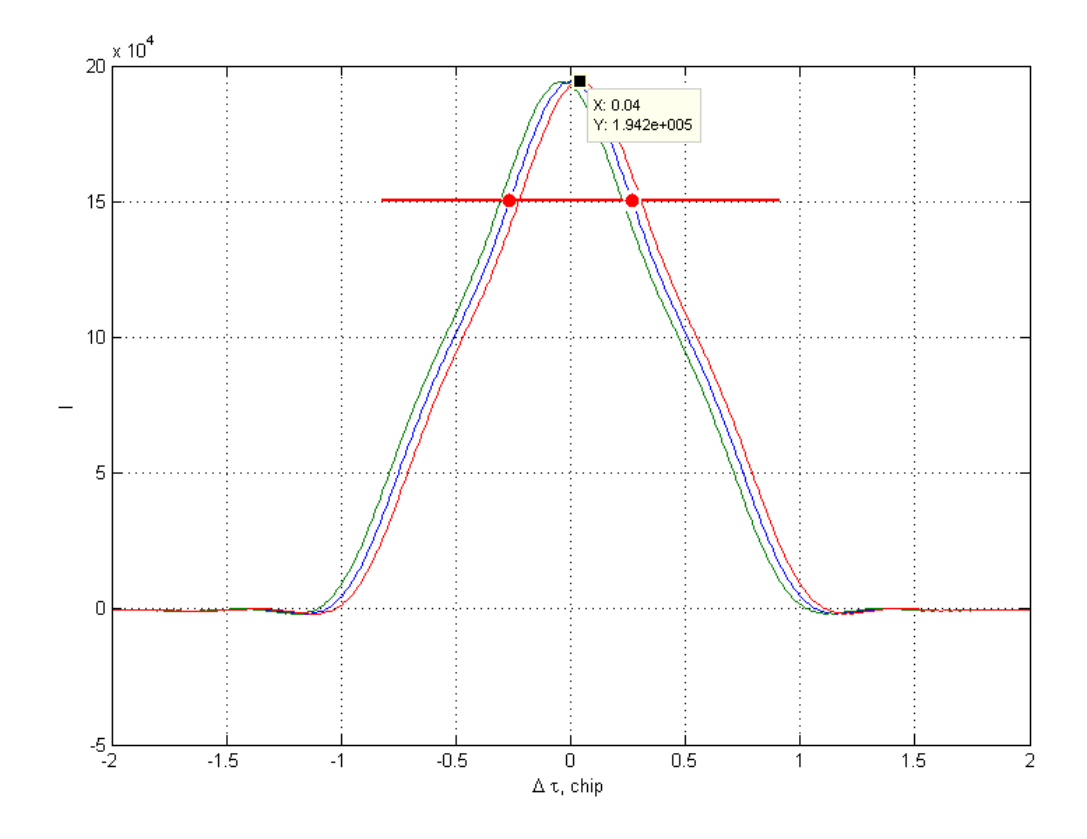

Рисунок 1.10 Поиск пика корреляционной функции с помощью двух точек на графике

Получив две точки на графике корреляционной функции, мы можем с полной уверенностью говорить о том, что между ними (по оси абсцисс) находится корреляционный пик.

Поиск корреляционного максимума происходит следующим образом:

Есть две точки - одна отстаящая от другой на некоторое расстояние (задержку). Схема выставляет эти две точки на один уровень. Тогда за оценку задержки берется  $(\tau 1 + \tau 2)/2$  - середина отрезка.

Однако, при приеме сигнала в условиях многолучевости форма корреляционной функции искажается. И хотя максимум корреляционной функции не смещается, ввиду устройства систем слежения за задержкой, искажение корреляционной функции обычно приводит к ошибкам оценивания псевдодальности порядка нескольких метров.

Для мобильных приемников путь навигационного сигнала и переотраженного сигнала изменяются, поэтому время корреляции погрешностей многолучевости для мобильных потребителей значительно меньше, чем для стационарных. И в стационарных, и в мобильных реализациях неизвестные характеристики прямых и отраженных сигналов делают моделирование (и прогнозирование) погрешностей многолучевости неосуществимой задачей. Погрешность кода из-за многолучевости может трансформироваться в погрешность псевдодальности от 1 до 3 метров в зависимости от типа и параметров антенны.

Ниже на рисунке 1.11. Можно увидеть смещение корреляционного пика. На первом графике представлена форма пика для случая, когда фаза прямого и отраженного сигналов совпадают, на нижнем – для случая, когда фазы противоположны.

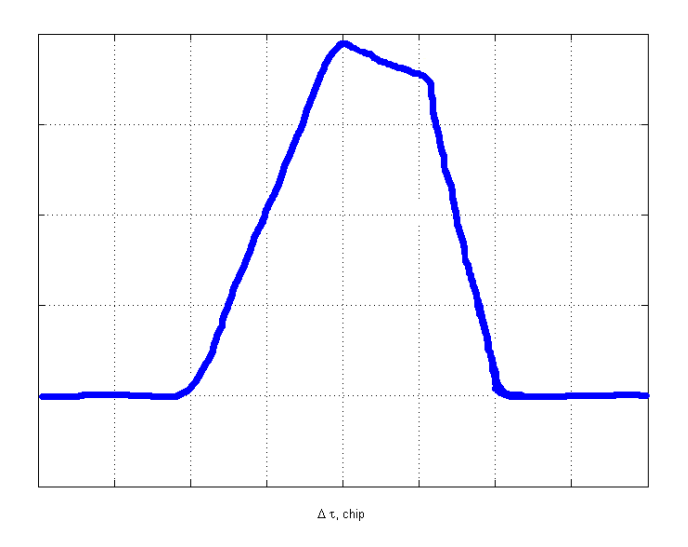

Рисунок 1.11 а) Форма корреляционной функции для случая, когда фаза прямого и отраженного сигналов совпадают

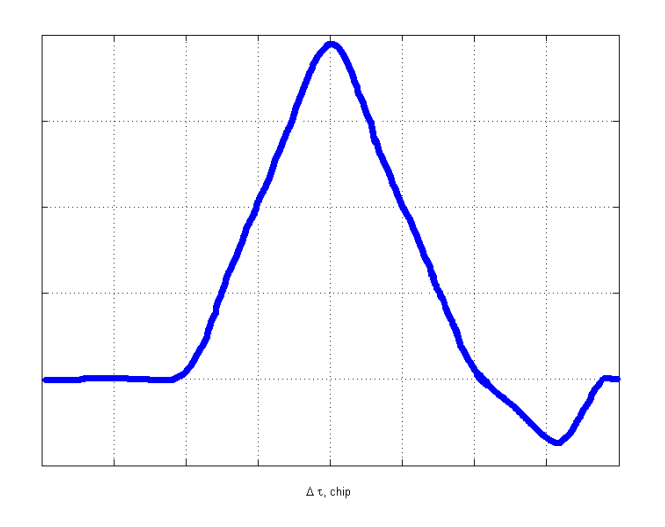

Рисунок 1.11 б) Форма корреляционной функции для случая, когда прямой и отраженный сигналы находятся в противофазе

Из графиков видно, что форма корреляционного пика искажается вполне заметно, приводя к смещению оценки задержки для синфазных сигналов – вправо, для противофазных – влево относительно истинного значения задержки. Компенсация такого смещения требует использования специальных подходов и алгоритмов обработки сигналов.

Для количественной оценки влияния эффектов многолучевости на точность задержки сигналов в мировой практике используется так называемая огибающая многолучевости (multipath envelope). Эта характеристика, показывающая зависимость ошибки смещения оценки задержки прямого сигнала от задержки отраженного сигнала при фиксированном соотношении амплитуд прямого и отраженного лучей. Обычно амплитуду отраженного луча выбирают в два раза меньше, чем амплитуду прямого. Форма огибающей многолучевости в существенной степени зависит от построения приемной аппаратуры и используемых в ней алгоритмов обработки сигнала.

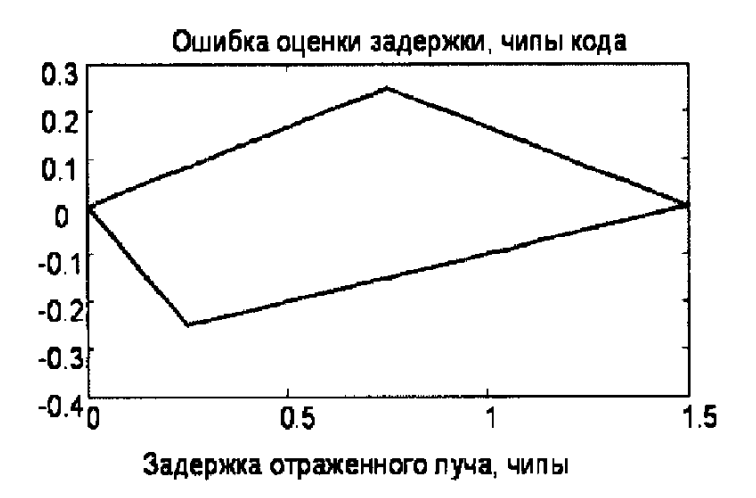

Рисунок 1.12 Ошибка оценки задержки

На рисунке 1.12. Представлены зависимости ошибки оценки задержки в условиях многолучевости для случая стандартного широкого коррелятора, когда стробы смещены друг относительно друга на длительность элементарного импульса ПСП сигнала.

Верхняя часть графика соответствует ошибке в оценке задержки для случая синфазности прямого и отраженного сигналов, нижняя противофазным сигналам. Ошибки оценки задержки при других фазовых соотношениях лежат в пределах области, ограниченной верхней и нижней линиями графика (отсюда и название – огибающая). Из графика видно, что для рассмотренных выше условий, ошибка в оценке задержки сигнала может достигать значений, равных четверти от длительности чипа кода. То есть для сигнала ГЛОНАСС СТ, имеющего длительность чипа около 2 мкс, ошибки могут достигать 0.5 мкс, что составляет порядка 150 м в пересчете на дальность. Очевидно, что если не применять специальных методов борьбы, ошибки многолучевости могут превышать по абсолютному значению все остальные составляющие ошибки задержки (ионосферные, тропосферные и т. д.).

Поиск эффективных методов борьбы с многолучевостью ведется с начала 90-х годов. Условно их можно разбить на две группы:

- антенные методы;

- алгоритмы цифровой сигнальной обработки.

Наиболее известными антенными методами борьбы с многолучевостью являются:

- Использование choke-ring антенн, обеспечивающих подавление отраженных сигналов от подстилающей поверхности и отражающих объектов, расположенных ниже плоскости антенны;

- Использование фазированных антенных решеток (ФАР), способных фокусироваться на спутник, обеспечивая подавление отраженных лучей с любых других направлений.

Choke-ring антенны довольно габаритны, малоэффективны в условиях, когда отражающие поверхности расположены выше плоскости антенны, а ФАР (фазированные антенные решетки) слишком дороги для широкого использования. Поэтому наиболее действенными методами борьбы с многолучевостью считаются алгоритмы цифровой и сигнальной обработки непосредственно в навигационном приемнике потребителя. С начала 90-х годов таких алгоритмов разработано настолько много, что все их перечислить не представляется возможным. Достаточно взглянуть на эволюцию алгоритмов борьбы с многолучевостью, разработанных и лицензированных канадской фирмой NovAtel:

- Narrow Correlator (1992)
- Multipath Eliminating Technique (1994)
- Multipath Eliminating Lock Loop (MEDLL) (1996)
- Pulse Aperture Correlator (1999)
- Vision Correlator (2005)

Наиболее простыми и, поэтому, широко используемыми в настоящее время в аппаратуре являются Narrow и Strobe (или Duble-Delta)

Correlators. Огибающая многолучевости для этих двух типов корреляторов представлен на рисунке.1.13

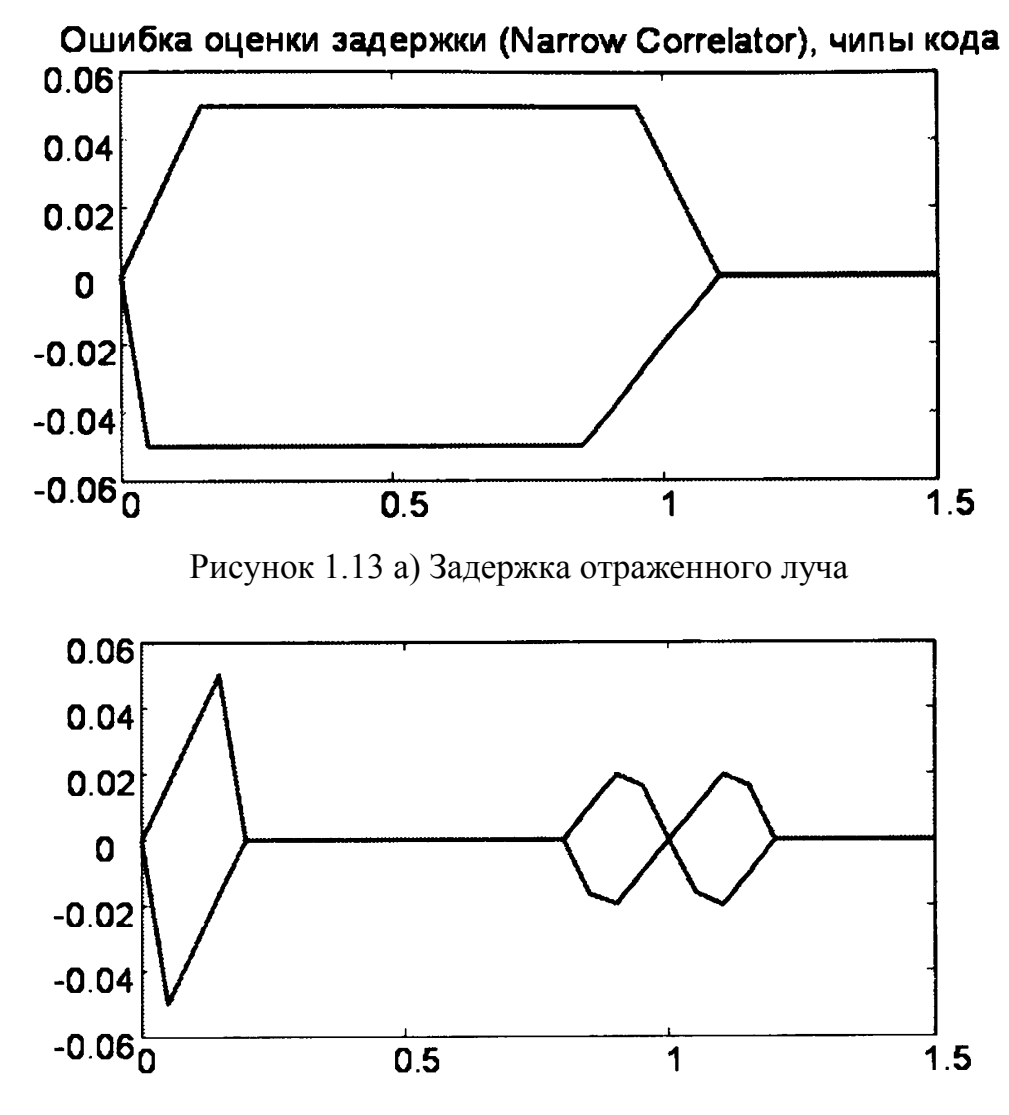

Рисунок 1.13 б) Задержка отраженного луча.

Из графиков видно, что использование даже таких простых методов позволяет существенно снизить влияние многолучевости. Strobe Correlator позволяет практически полностью решить проблему с компенсацией смещения оценок в условиях многолучевости для больших задержек, тем не менее, при малых задержках отраженного сигнала проблема сохраняется, а остаточные смещения оценки могут составлять десятки метров.

В настоящее время спутниковые системы предлагают излучать, которые будут иметь новые характеристики для подавления ошибки многолучевости. Для некоторых новых сигналов был произведен расчет таких ошибок в сравнении с использованием С/А – кода GPS. На рис. Приведены огибающие кодовой ошибки многолучевости для сигнала с тактовой частотой кода 10,23 МГц. При расчетах использовалась модель отраженного сигнала с амплитудой, в два раза меньшей амплитуды прямого сигнала, радиотракт приемника с полосой 20 МГц и длительность строба с  $\tau_0 = 97.7$  нс (это соответствует 0.1 от длительности элемента С/А – кода).

На рисунке 1.14 Приведены огибающие ошибки многолучевости для сигналов ВОС(1,1) и сигнала ВОС(6,1). Эти результаты показывают, что максимальная ошибка многолучевости для сигнала ВОС(6,1) сравнима с ошибкой для сигнала BPSC(10)

Ряд новых сигналов в спутниковых системах используют ВОС–сигналы с высокой тактовой частотой меандровой последовательности.

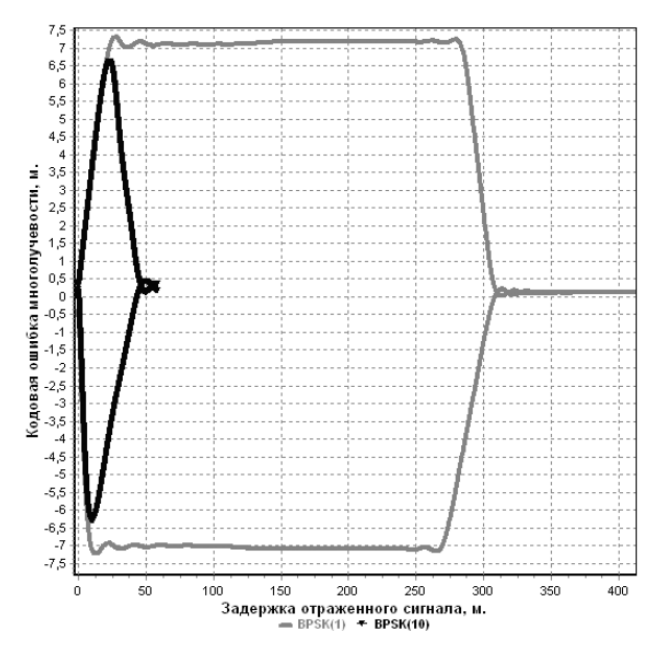

Рисунок 1.14 Огибающие ошибки многолучевости для сигнала BPSK (1) и

BPSK (10)

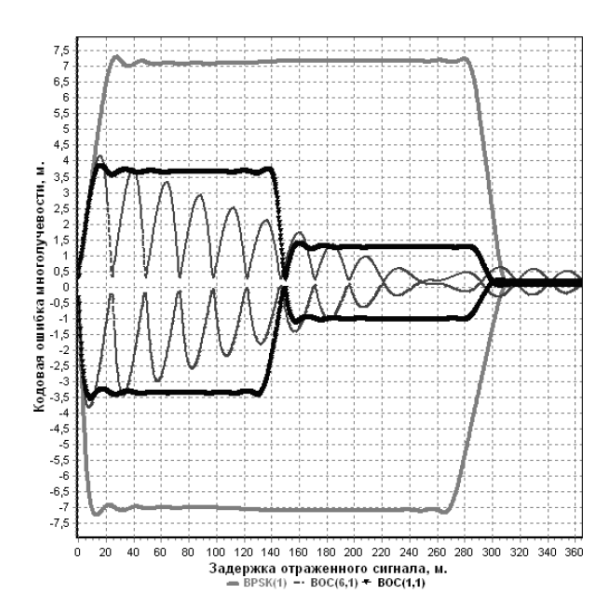

Рисунок 1.15 Огибающие ошибки многолучевости для сигнала BPSK (1),  $BOC(1,1), BOC(6,1)$ 

Был произведен расчет ошибок многолучевости для таких сигналов. При этом при расчетах использовалась модель отраженного сигнала с амплитудой, в два раза меньше, чем амплитуда прямого сигнала, радиотракт приемника с полосой 30 МГц и длительностью строба 97,7 нс. На рис. Приведены огибающие ошибки многолучевости для сигналов ВОС (12,1) и сигнала ВОС  $(14,2)$ .

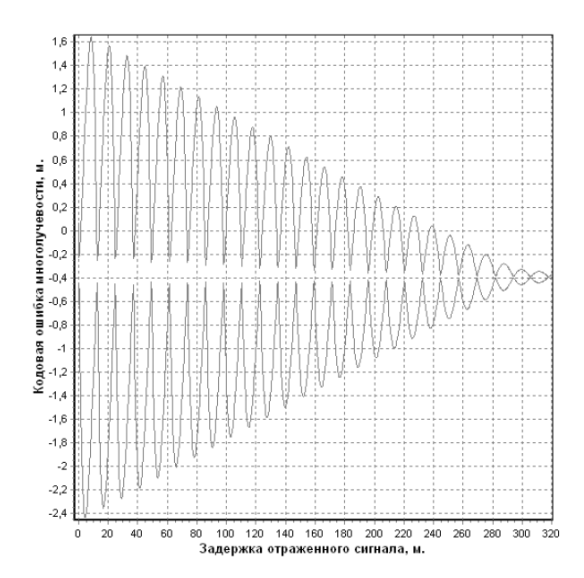

Рисунок 1.16 Огибающая ошибки многолучевости для сигнала ВОС(12,1)

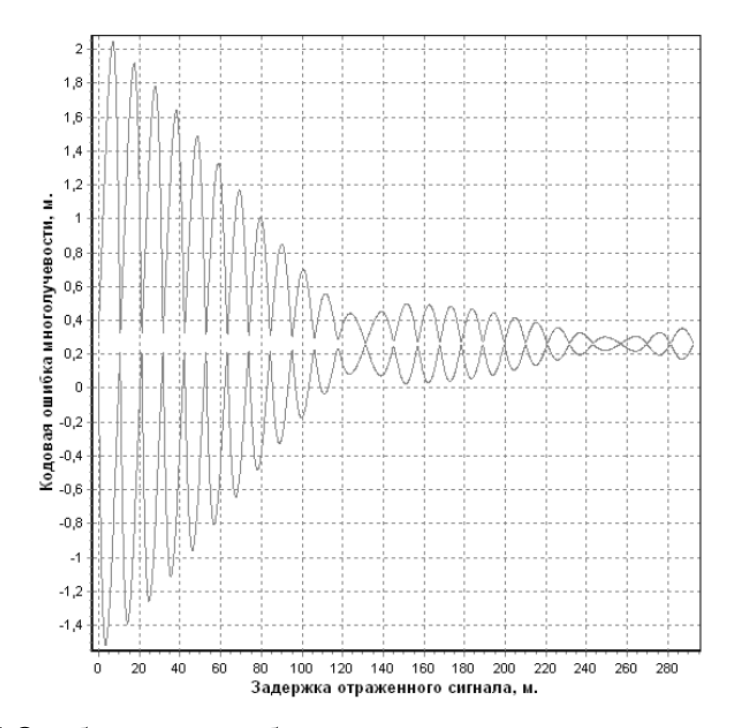

Рисунок 1.17 Огибающая ошибки многолучевости для сигнала ВОС(14,2)

Эти результаты показывают, что максимальная ошибка многолучевости для таких сигналов существенно меньше, чем для ранее существующих сигналов. При использовании таких сигналов возможно существенное повышение точности местоположения.

Экспериментальные исследования показали большой разброс значений дальномерной погрешности из-за многолучевости, которая составляет 0,5-2 метра в лучшем случае (при использовании специальных антенн) и до 100 метров в худшем (в городских условиях с высотными зданиями). Использование в последней ситуации приемников сигналов стандартной точности (С/Асигналов GPS или СТ-сигналов ГЛОНАСС) с узкополосными корреляторами может снизить погрешности на порядок. Кроме того, использование высокоточных сигналов (например Р(Y)-сигналов GPS или ВТ-сигналов ГЛОНАСС) позволяет снизить погрешности из-за многолучевости в среднем до 1-3 метров и в наихудшей ситуации до 8-ми метров.

### **1.7 Влияний многолучевости на фазовые измерения<sup>1</sup>**

Модель выходного сигнала коррелятора (5) можно графически представить как сложение двух векторов комплексных сигналов – прямого и отраженного (см. рисунок 1.8, [2]).

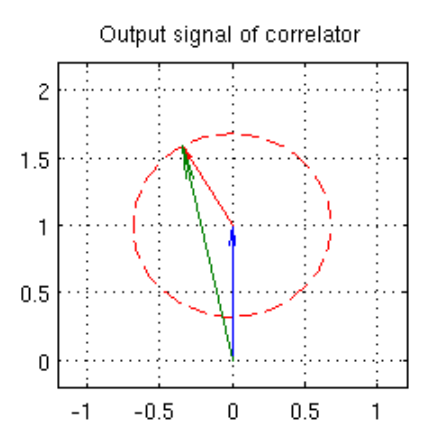

Рисунок 1.18 Сложение векторов прямого и отраженного сигналов на комплексной плоскости

Воздействие отраженного сигнала приводит к фазовой и амплитудной модуляции суммарного сигнала. Вносимый сдвиг фазы можно рассматривать как ошибку, вносимую в фазовые измерения многолучевым распространением сигнала (см. рисунок 1.9,а). На рисунке 1.9,б) представлен аналогичный результат, полученный на имитаторе сигналов

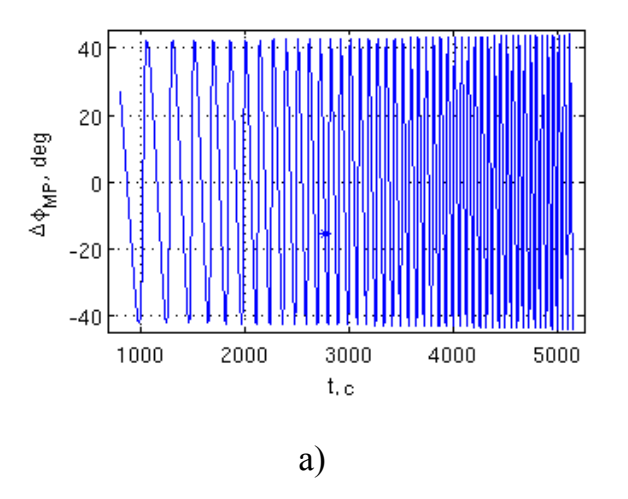

 $^{-1}$  Колганов А. М., Модель многолучевого распространения сигнала среднеорбитальной спутниковой навигационной системы, Бакалаврская работа, 2011.

 $\overline{a}$ 

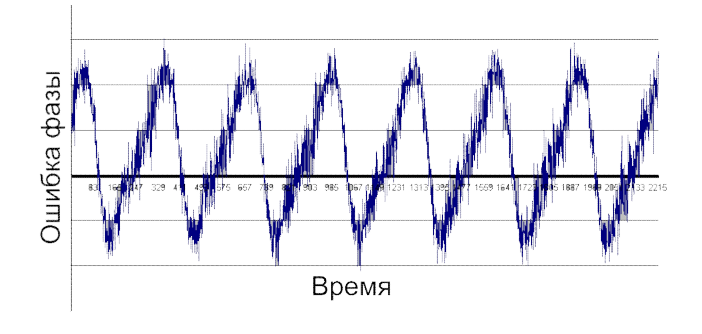

б)

Рисунок 1.19 Ошибка фазовых измерений, вносимая многолучевостью: а) Расчетное значение б) Аналогичный результат, полученный в эксперименте на имитаторе Spirent GSS8000

Максимальная ошибка фазовых измерений при воздействии одного отраженного луча -  $\pm 45^{\circ}$  (см. рисунок 1.18), то есть около 2.5 см.

# **2 ПОДАВЛЕНИЕ ПЕРЕОТРАЖЕННОГО СИГНАЛА С ПОМОЩЬЮ КОРРЕЛЯТОРА В АППАРАТУРЕ ПОТРЕБИТЕЛЕЙ**

#### **2.1 Описание стробового коррелятора**

Стробовый коррелятор предназначен для уменьшения ошибки многолучевости с помощью корреляции входного псевдошумового сигнала с особым опорным сигналом – стробовой последовательностью, состоящей из импульсов (стробов) со специально подобранной формой. Устройства, выполняющие операцию вычисления корреляции, то есть операцию умножения сигнала на стробовую последовательность и последующего интегрирования, называются стробовыми корреляторами рисунок 2.1. На основе выходных сигналов (чисел) стробовых корреляторов строятся дискриминаторы следящих систем с уменьшенной ошибкой многолучевости.

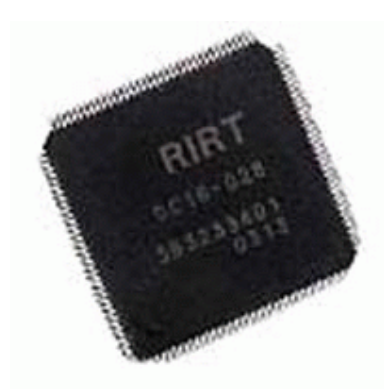

Рис. 2.1 – Стробовый Коррелятор цифровой DC16-028

Инструментом уменьшения ошибки многолучевости в данном случае является форма строба. Обычно выбор формы строба осуществляется эмпирическим путем. Затем у строба с такой формой начинали варьироваться временные параметры для обеспечения подавления ошибки многолучевости при приемлемой шумовой ошибке. Отметим, что усложнение формы строба (по сравнению с простой прямоугольной) всегда сопровождается увеличением шумовой ошибки. Другими словами, наблюдается взаимообмен (взаиморазмен) между многолучевой и шумовой ошибками. Это связано с тем, что любое изменение формы опорного сигнала коррелятора означает отказ от оптимального приемника, в котором обеспечивается минимальное значение шумовой ошибки. Таким образом, на начальном этапе синтеза существовал произвол выбора формы строба. Не было гарантии, что она обеспечивает наилучший компромисс между уменьшенной многолучевой ошибкой и увеличением шумовой.

Будем рассматривать стробовый коррелятор, в котором в качестве опорного сигнала для формирования компонент *dI* и *dQ* используются короткие прямоугольные импульсы, установленные на переходах псевдослучайной последовательности (ПСП) из одного состояния в другое. Такой метод носит название «Edge correlator». Эффективность подавления многолучевости с помощью этого метода определяется длительностью прямоугольного строба.

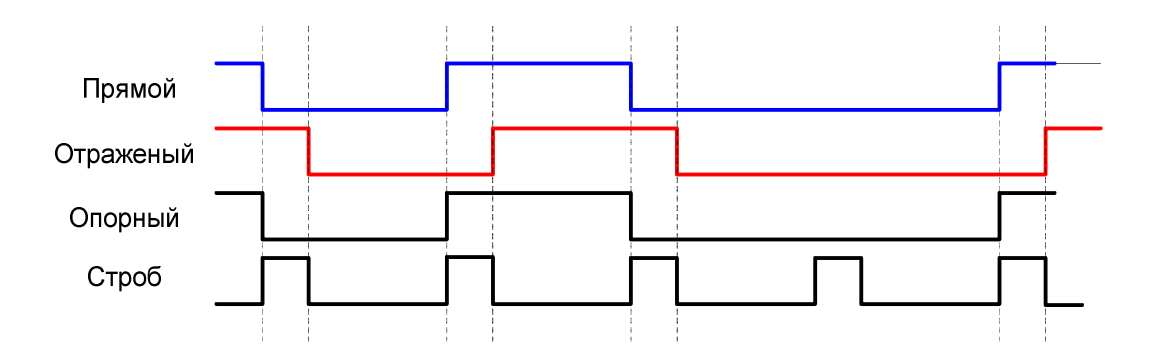

Рис 2.2 Графики ПСП прямого, отраженного и опорного сигналов

#### **2.2 Постановка задачи**

Как видно из 1 главы, ошибки, связанные с многолучевостью, являются одной из составляющих, присущих навигационным измерениям, и без специальных методов борьбы могут достигать вполне заметной величины, превышая по абсолютному значению все остальные составляющие ошибки.

В связи с наличием отражающих объектов возникает эффект многолучевости. То есть на антенну потребителя приходит прямой и переотраженный сигналы. Из-за задержки переотраженного сигнала, а так же изменения амплитуды, появляется серьезная погрешность в измерениях.

В качестве способа уменьшения ошибки, вносимой многолучевостью предлагается использовать стробовый коррелятор. Задача этого коррелятора – подавить переотраженный отраженный сигнал. В корреляторе происходит перемножение сигналов опорного и приходящей на вход смеси прямого и отраженного сигналов. Обычно с аппаратуре потребителей СРНС время накопления составляет порядка 1 мс, а мы хотим уменьшить это время. Идея состоит в том, чтобы производить накопление не на всем интервале, а только лишь на начальном участке чипа. Наша задача – выявление зависимости потери отношения сигнал-шум от времени накопления, а также изучить длительность переходных процессов в корреляторе.

Данный способ решения проблемы многолучевости довольно прост и позволяет значительно уменьшить погрешность измерений в городских условиях или вблизи отражающих поверхностей.

# **2.3 Алгоритм решения задачи подавления переотраженного сигнала.**

Приведем графики прямого, отраженного и опорного сигналов. Чтобы убедиться в эффективности данного решения достаточно взглянуть на 2-3 символа.

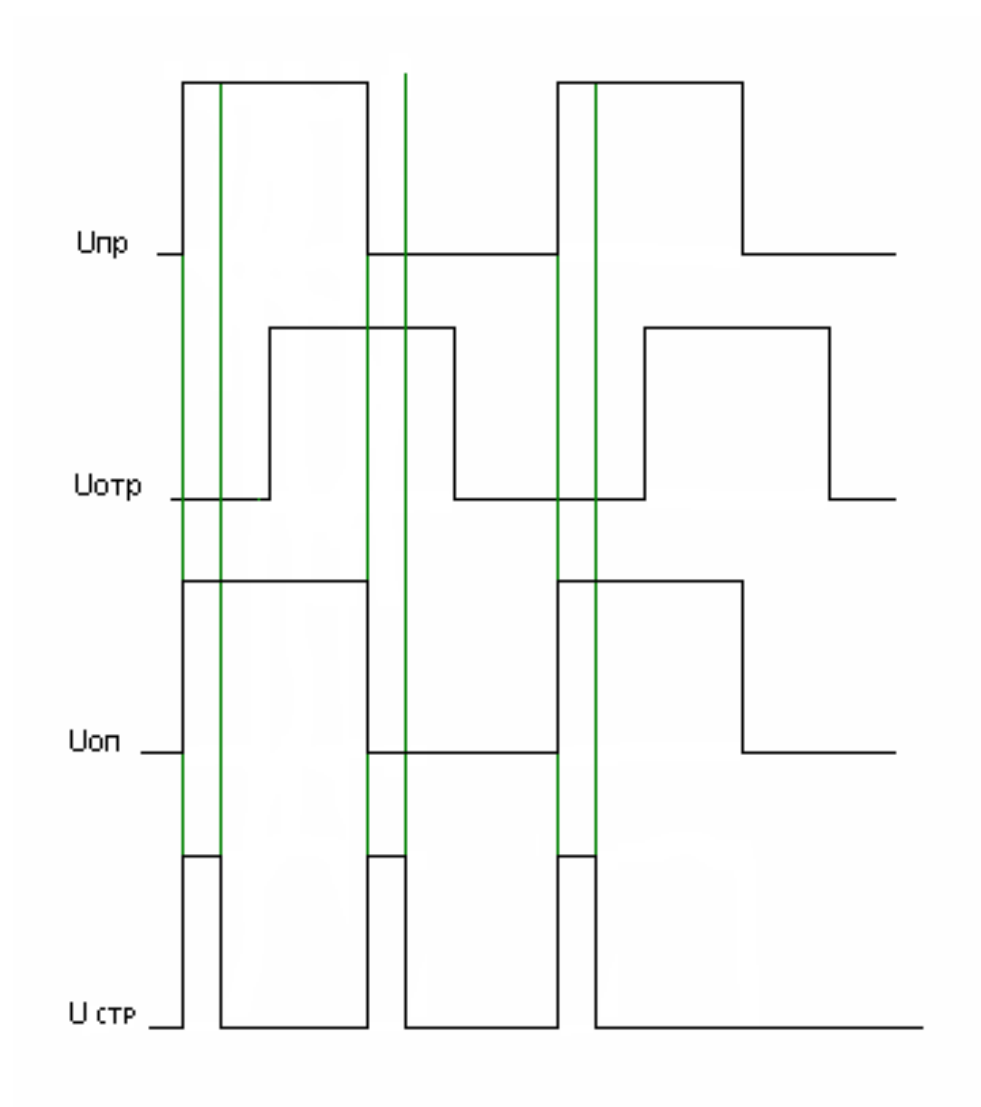

Рис. 2.3 Работа стробового коррелятора

Сумма прямого и отраженного сигнала составляет полный сигнал приходящий к потребителю. В корреляторе эти сигналы перемножаются, как показано на рисунке 2.3.

Проведем перемножение на каждом из интервалов Δt, тем самым мы достигаем разнесение ПСП опорного и отраженного сигнала на один чип, что приводит к подавлению переотраженного сигнала на порядок 1/L. Это существенное подавление, что позволит снизить ошибку многолучевости.

Однако из-за того, что мы производим накопление не непрерывно, а только на начальном участке, что приводит к неизбежным потерям отношения сигналшум. А также в каждом символе происходят переходные процессы, которые не дают соответствующим образом произвести накопление на начальном участке каждого символа.

#### **2.4 Определение потерь ОСШ из-за уменьшения времени накопления**

Для обработки сигналов навигационных спутников современная навигационная аппаратура использует устройства, называемые корреляторами. Выходные сигналы коррелятора, соответствующие каналу обработки одного навигационного сигнала, можно приближенно записать в виде:

$$
I_{k} = \sum_{l=1}^{df} y(t_{k,l}) G_{dc} (t_{k,l} - \tilde{\tau}_{k}) \cos (\Phi_{k,l} (\tilde{\omega}_{d,k})) ;
$$
  
\n
$$
Q_{k} = \sum_{l=1}^{df} y(t_{k,l}) G_{dc} (t_{k,l} - \tilde{\tau}_{k}) \sin (\Phi_{k,l} (\tilde{\omega}_{d,k})) ;
$$
\n(6)

где

 $\left(\tilde{\omega}_{d,k}\right)_{i=0}^{df} \left(t_{k,l}-t_{k,1}\right)_{+} \prod_{k=1}^{t_{k,1}}$ ,1  $l \left(\mathcal{W}_{d,k}\right) = \mathcal{W}_0 \left(\mathbf{1}_{k,l} \quad \mathbf{1}_{k,1} \right) + \left(\mathcal{W}_{d,k}\right)$ *k l k <sup>t</sup> df*  $\mu_{k,l}$   $\left(\omega_{d,k}\right) = \omega_0$   $\left(\nu_{k,l} \quad \nu_{k,1}\right)$   $\left(\omega_{d,k}\right)$  $\Phi_{k,l}(\tilde{\omega}_{d,k}) = \omega_0(t_{k,l} - t_{k,l}) + \int_{t_{k,l}} \tilde{\omega}_{d,k} dt$  - фаза опорных колебаний, управляемая системами слежения;  $G_{dc} (t_{k,l} - \tau_k)$  - опорная ПСП дальномерного кода;  $y(t_{k,l})$ отсчеты АЦП, представляющие собой выборку полезного сигнала в смеси с шумом и помехами;  $k ∈ □$  и  $l = 1, ..., L$  - введенные индексы, разбивающие шкалу времени приемника:  $t_{k,l} = kT + lT_d$ , где  $T_d$  - период дискретизации АЦП,  $T = L \cdot T_d$ ;  $\omega_{\rm 0}$  - номинал промежуточной частоты обрабатываемого сигнала,  $\tilde{\tau}_k$  и  $\tilde{\omega}_{\scriptscriptstyle d,k}$  экстраполяции задержки сигнала и его доплеровского сдвига частоты, формируемые соответствующими следящими системами.

Зададимся моделью входного процесса  $y_{k,l}$  для  $t_{k,1},..., t_{k,L}$   $k = 1,..., K$ :

$$
y_{k,l} = A_k G_{dc} \left( t_{k,l} - \tau_k \right) \cos \left( \omega_0 \left( t_{k,l} - t_{k,1} \right) + \int_{t_{k,1}}^{t_{k,l}} \omega_{d,k} dt + \varphi_k + \theta_k \pi \right) + \sigma_{n,k} n_{k,l}, \tag{7}
$$

где ∀ $k = 1,...,K$ :  $(A_k ≥ 0) ∈ □$ <sup>1</sup> - амплитуда навигационного сигнала;  $\theta_k$  - бит навигационного сообщения, принимает одно из равновероятных значений 0 или  $1; \tau_{k} \in \Box^{1}$  и  $\omega_{d,k} \in \Box^{1}$  - задержка сигнала и его доплеровский сдвиг частоты,  $\sigma_{n,k} \in \Box$ <sup>1</sup> - среднеквадратическое отклонение шума входного процесса,  $n_{k,l}$ -ДБГШ с нулевым математическим ожиданием и единичной дисперсией.

Для модели **(7)** выражения **(6)** можно представить в виде статистических эквивалентов

$$
I_{k} = A_{lQ} \cos\left(\frac{\delta \tilde{\omega}_{d,k}T}{2} + \varphi_{k} + \theta_{k}\pi\right) + n_{l}\sigma_{lQ} = A_{lQ} \cos\left(\delta \Phi_{k}\right) + n_{l}\sigma_{lQ},
$$
\n
$$
Q_{k} = -A_{lQ} \sin\left(\frac{\delta \tilde{\omega}_{d,k}T}{2} + \varphi_{k} + \theta_{k}\pi\right) + n_{Q}\sigma_{lQ} = -A_{lQ} \sin\left(\delta \Phi_{k}\right) + n_{Q}\sigma_{lQ},
$$
\n(8)

ГДЄ  $\delta \tilde{\omega}_{d,k} = \omega_{d,k} - \tilde{\omega}_{d,k}$ ,

$$
A_{IQ,k} = \frac{A_k L}{2} \operatorname{sinc}\left(\frac{\delta \tilde{\omega}_{d,k} T}{2}\right) \rho \left(\tau_k - \tilde{\tau}_k\right),\tag{9}
$$

$$
\sigma_{IQ,k}^2 = \sigma_{n,k}^2 \frac{L}{2}, \qquad (10)
$$

$$
\delta \Phi_k = \text{mod} \left( \frac{\delta \tilde{\omega}_{d,k} T}{2} + \varphi_k + \theta_k \pi, 2\pi \right) \tag{11}
$$

конкретный вид функции  $\rho(x)$  определяется используемой ПСП, но для любой ПСП справедливо выражение  $\rho(0) = 1$ .

Для моделей сигнала (7) и коррелятора (6) при  $\delta \tilde{\omega}_{d,k} = 0$ ,  $\tau_k - \tilde{\tau}_k = 0$  значения  $A_{lQ,k}^2$ и  $\sigma_{lQ,k}^2$  связаны с отношением сигнал/шум выражением:

$$
q_{c/n0,k} = \frac{A_{lQ,k}^2}{2\sigma_{lQ,k}^2 T}.
$$
 (7)

Так как накопление происходит только на начальном участке, то время накопления будет не L, а меньше

$$
q_{c/n0,k,sc} = \frac{\left(\frac{A_k L_{sc}}{2} \operatorname{sinc}\left(\frac{\delta \tilde{\omega}_{d,k} \frac{L_{sc}}{L} T}{2}\right) \rho \left(\tau_k - \tilde{\tau}_k\right)\right)^2}{2 \sigma_{lQ,k}^2 \frac{L_{sc}}{L} T}
$$
(8)

Теперь, чтобы получить зависимость потерь от времени накопления возьмем отношение (7) и (8) и построим график от  $L_k/L$ 

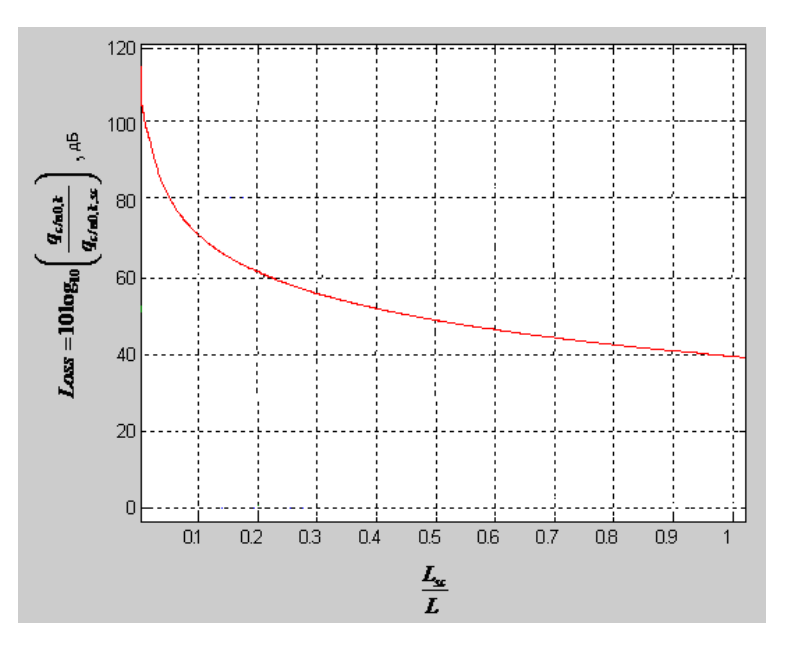

Рис. 2.5 Зависимость потерь в отношении сигнал-шум от времени

#### накопления

#### **2.5 Переходные процессы во фронтенде**

В связи с наличием переходных процессов, мы имеем не четко прямоугольную форму чипов, приходящих на коррелятор, что значимо сказывается на потерях сигнал-шум при уменьшении времени корреляции (рисунок. 2.6).

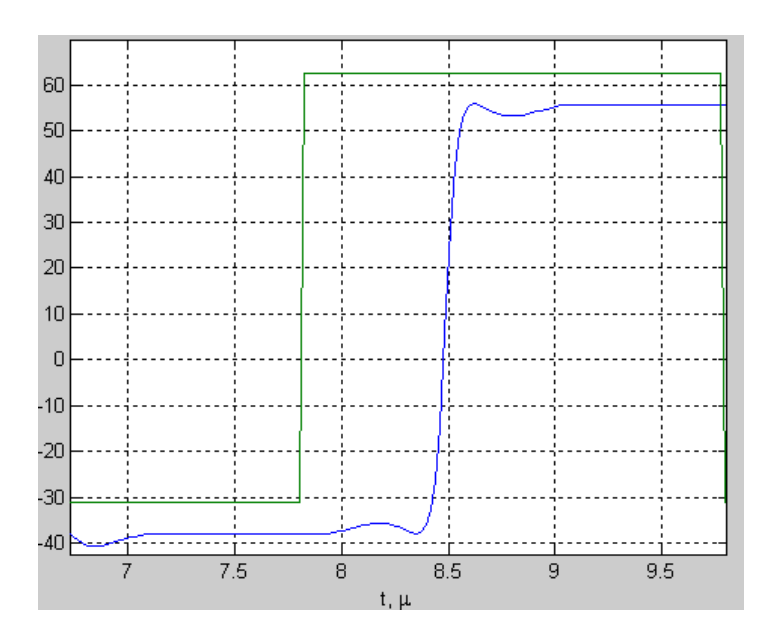

Рис.2.6 Переходные процессы

Время корреляции не должно быть меньше длительности переходного процесса. Если мы проведем процесс корреляции на искаженном участке, то при подавлении отраженного сигнала возникнут серьезные погрешности, которые в последствие приведут к значительным отклонениям кодовых и фазовых измерений. Длительность переходных процессов в корреляторе сильно зависит от полосы пропускания фронтенда.

Таким образом, важно определить влияние полосы фронтенда на процессы в корреляторе.

Данную зависимость предлагается определить моделированием в среде MatLab.

#### **3 ИМИТАЦИОННОЕ МОДЕЛИРОВАНИЕ**

Для проверки работоспособности дискриминатора и соответствия его характеристик теоретическим была составлена статистическая модель на языке matlab.

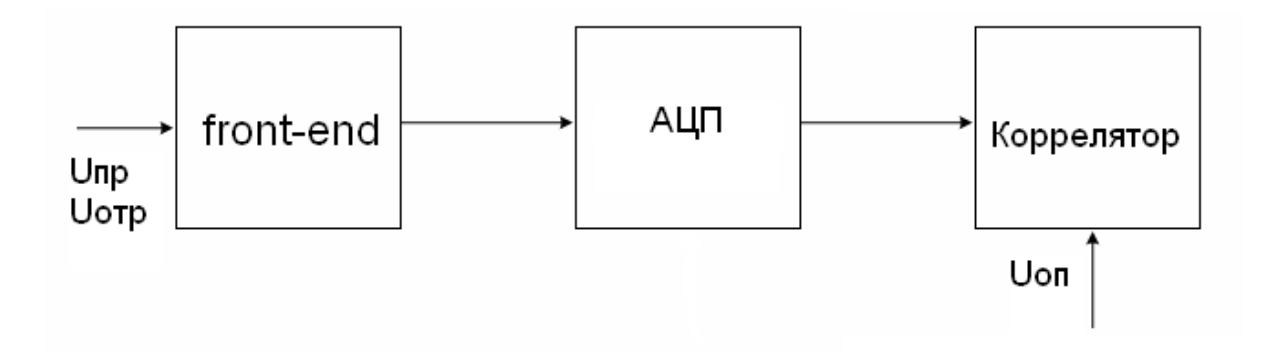

Рис. 2.6 Функциональная схема программы моделирования фронтенда и коррелятора.

Функциональная схема изображенная на рисунке 2.6 отображает поступление сигналов на коррелятор.

Моделирование подтвердило эффективность метода Strobe Correlator. Благодаря коррелятору происходит подавление переотраженного сигнала. Однако здесь присутствуют и переходные процессы. На рисунке 2.7 представлен график, на котором изображено отклонение реального сигнала от идеального на выходе коррелятора.

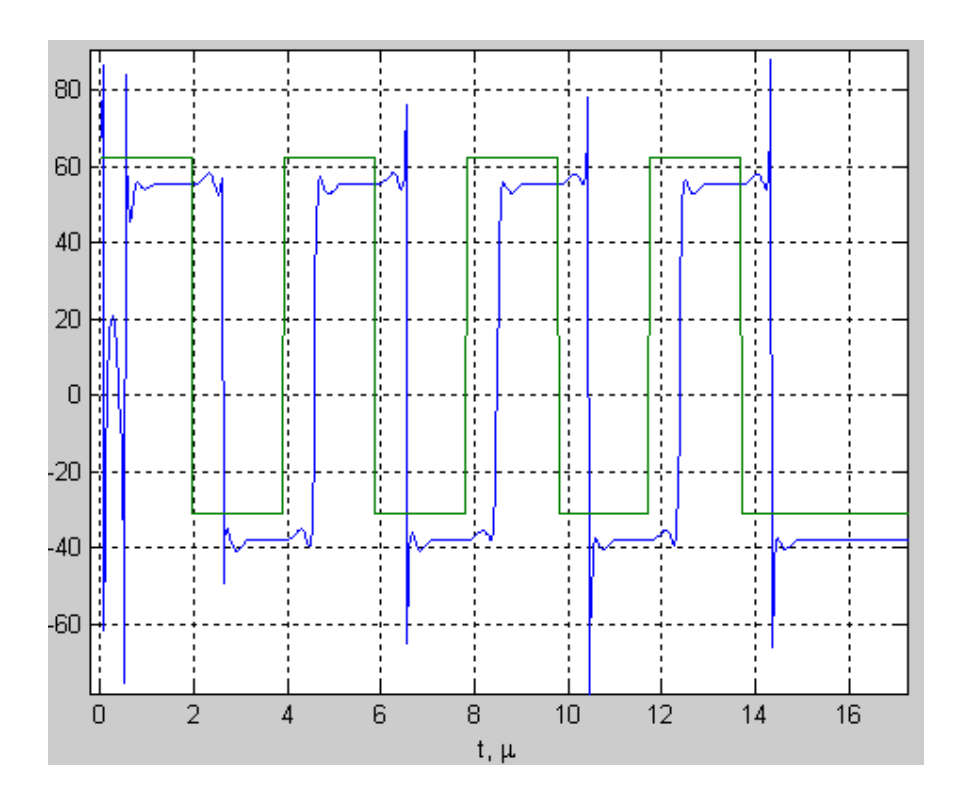

Рис. 2.7 Переходные процессы на выходе коррелятора

## **3.1 Расчет длительности переходного процесса**

Иллюстрация расчета приведена на рисунке 2.6. Мы можем видеть какова длительность переходных процессов при использовании фронтенда с полосой 3 МГц. Чтобы определить влияние полосы фронтенда на переходные процессы мы будем менять полосу фильтра.

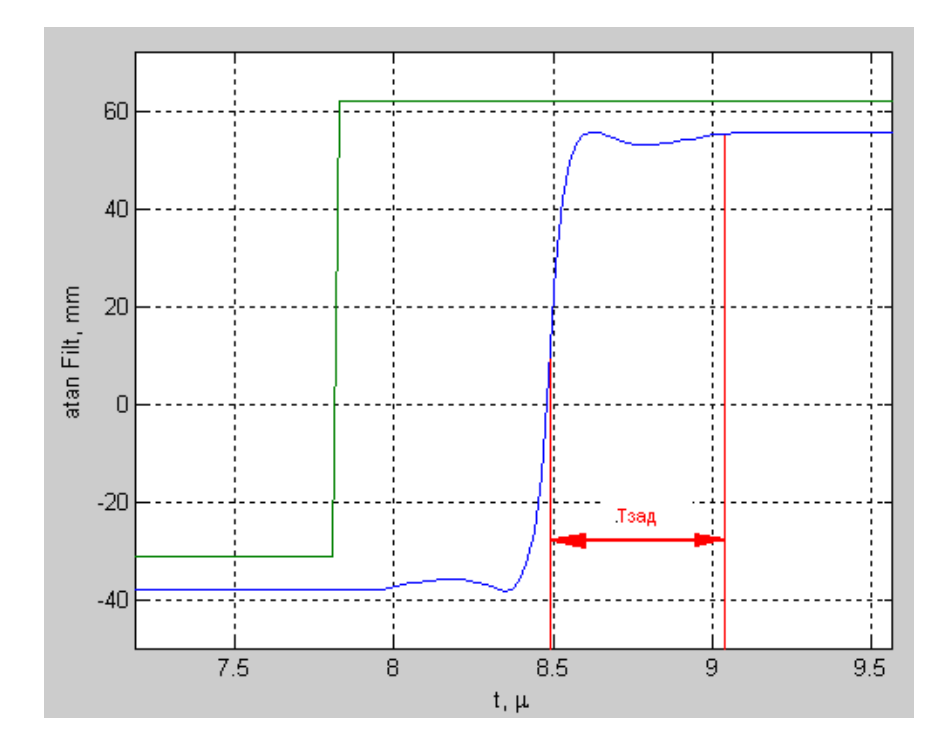

Рис. 2.8 Переходные процессы в корреляторе при полосе фронтенда 16 Мгц

Как видно из графика длительность переходного процесса равна 0.5 мкс

В данном случае используется простой полосовой фильтр с небольшим порядком и полосой 16 МГц. Изменим фильтр во фронтенде, и проследим за изменением переходных процессов.

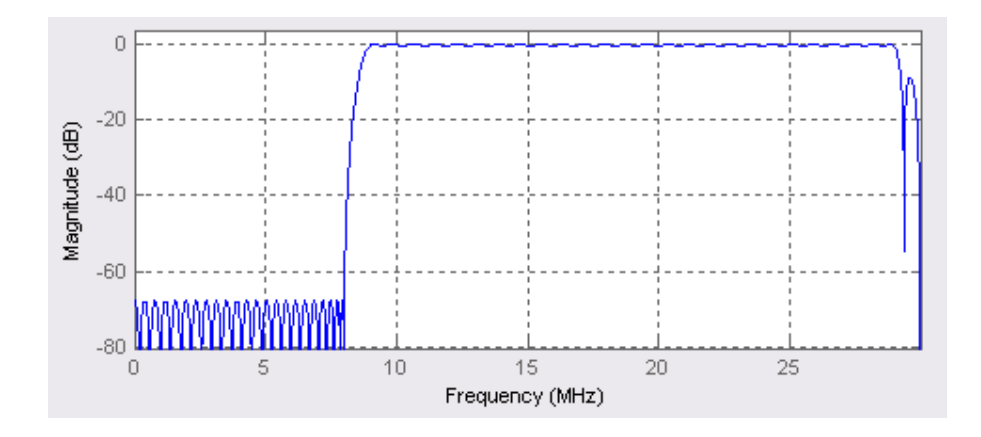

Рис. 2.9 Полосовой фильтр с Δf = 20 МГц

Изменим полосу фильтра имитирующего РЧ-тракт. Полоса нового фильтра будет равна 20 Мгц. (см. рисунок 2.9)

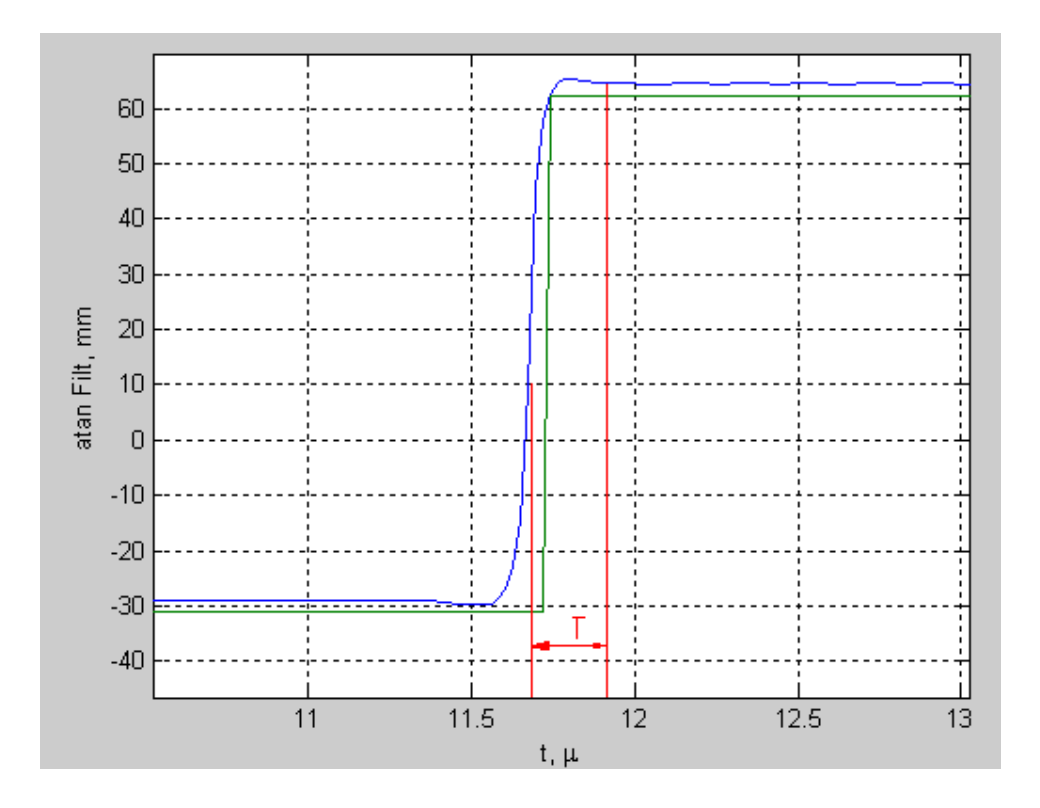

Рис. 2.10 Переходные процессы в корреляторе при полосе фронтенда 20 МГц

При увеличении полосы фронтенда происходит увеличение длительности переходного процесса. При полосе 4 МГц длительность фронта увеличилась на 0.4 мкс и составляет 0.9 мкс.

Теперь необходимо исследовать переходные процессы на полосе ниже 3 МГЦ.

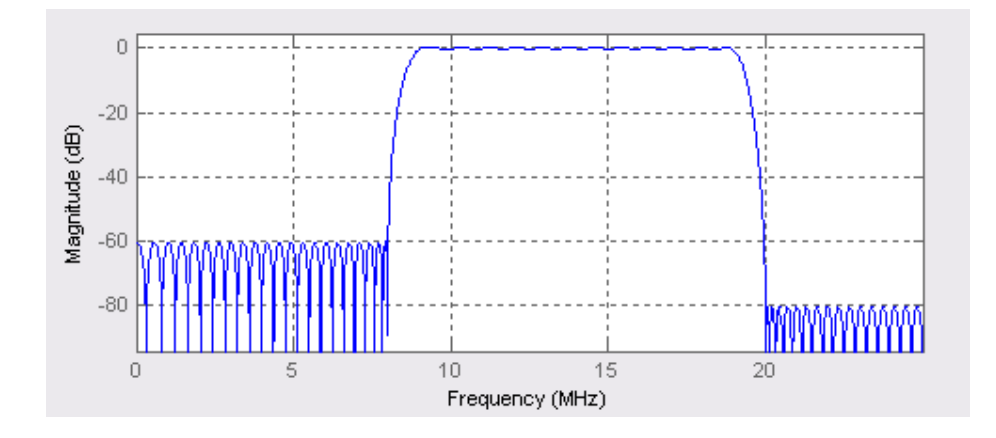

Рис. 2.11 Полосовой фильтр с Δf = 10 МГц

Мы будем использовать фильтр с полосой равной 10 МГц.

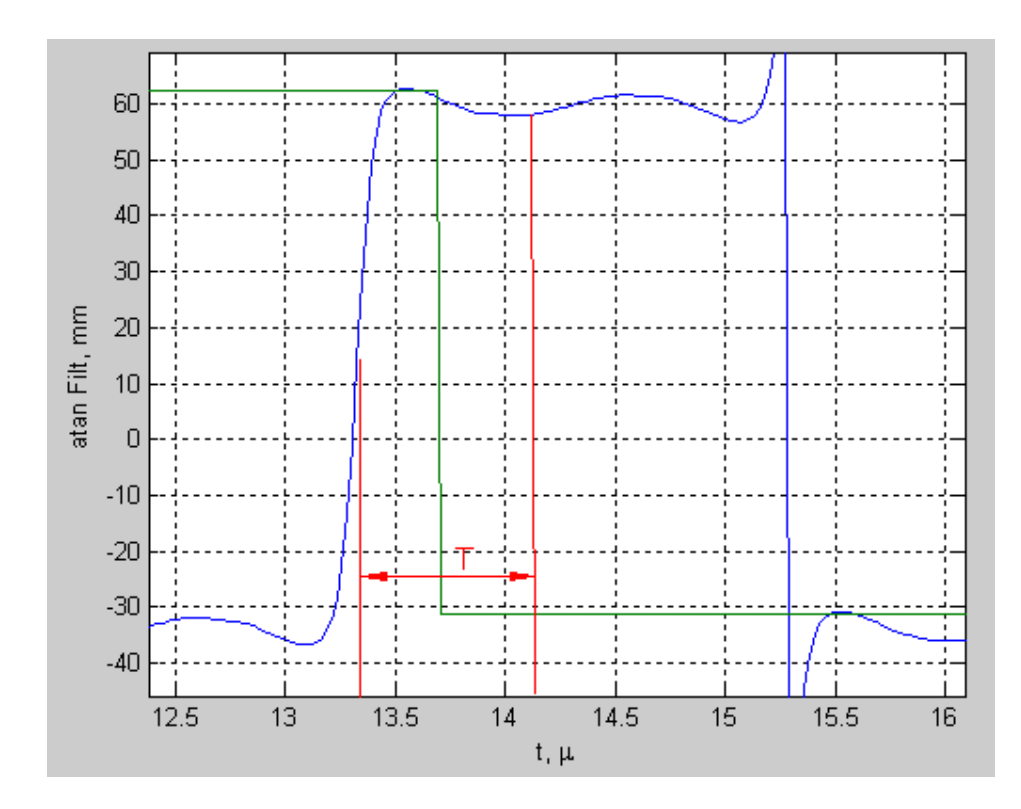

Рис. 2.12 Переходные процессы в корреляторе при полосе фронтенда 10 МГц.

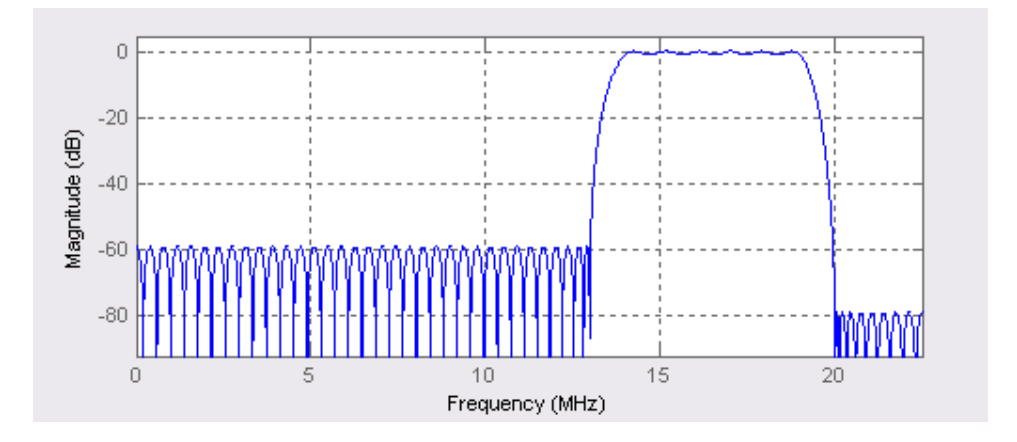

Рис. 2.11 Полосовой фильтр с Δf = 5 МГц

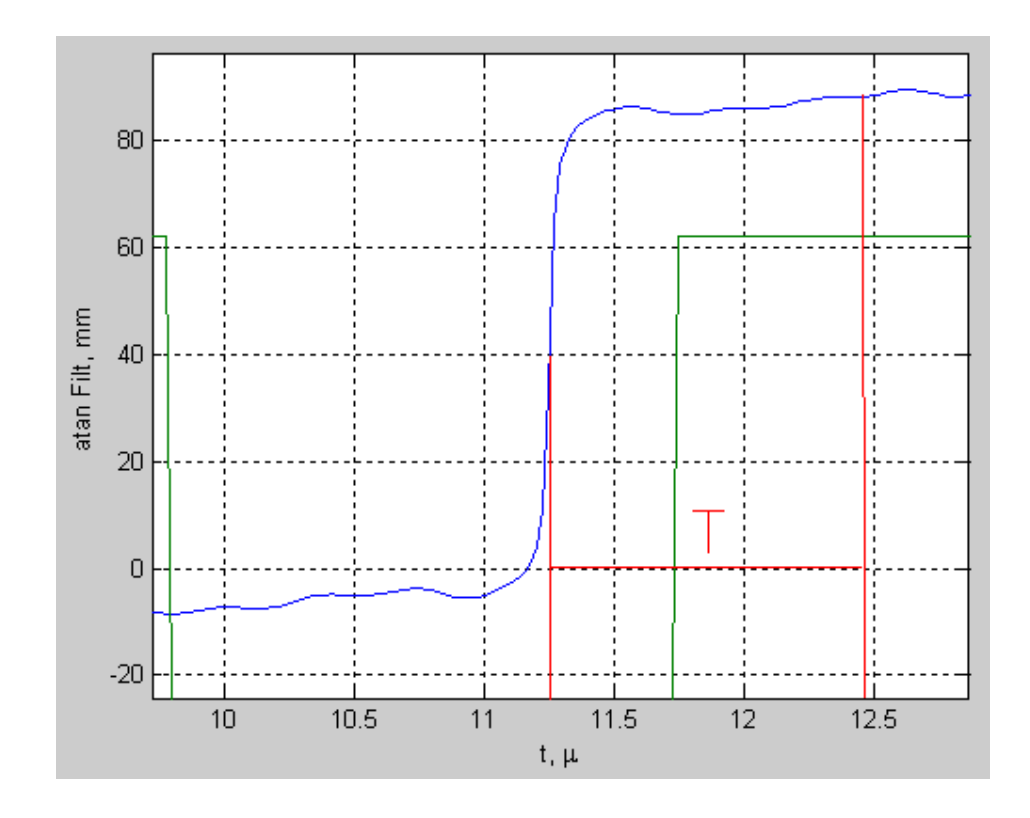

Рис. 2.12 Переходные процессы в корреляторе при полосе фронтенда 5 МГц.

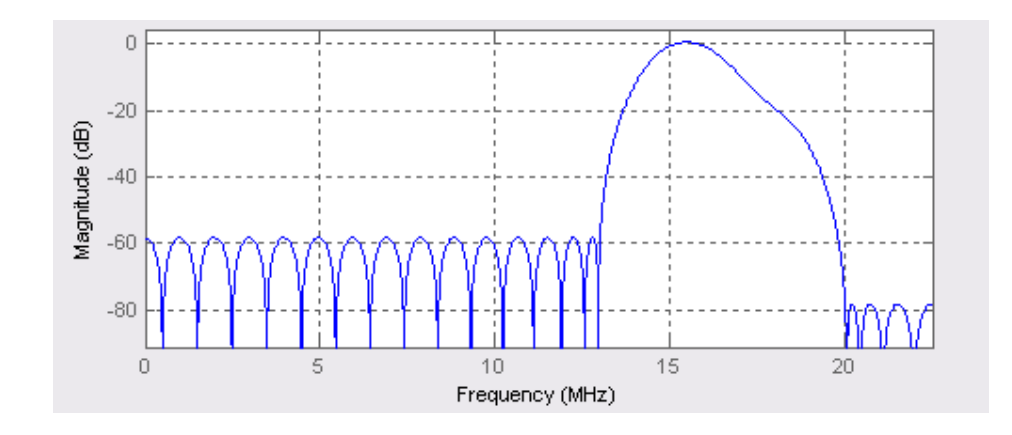

Рис. 2.11 Полосовой фильтр с $\Delta f = 1~\mathrm{M}\Gamma\mathrm{u}$ 

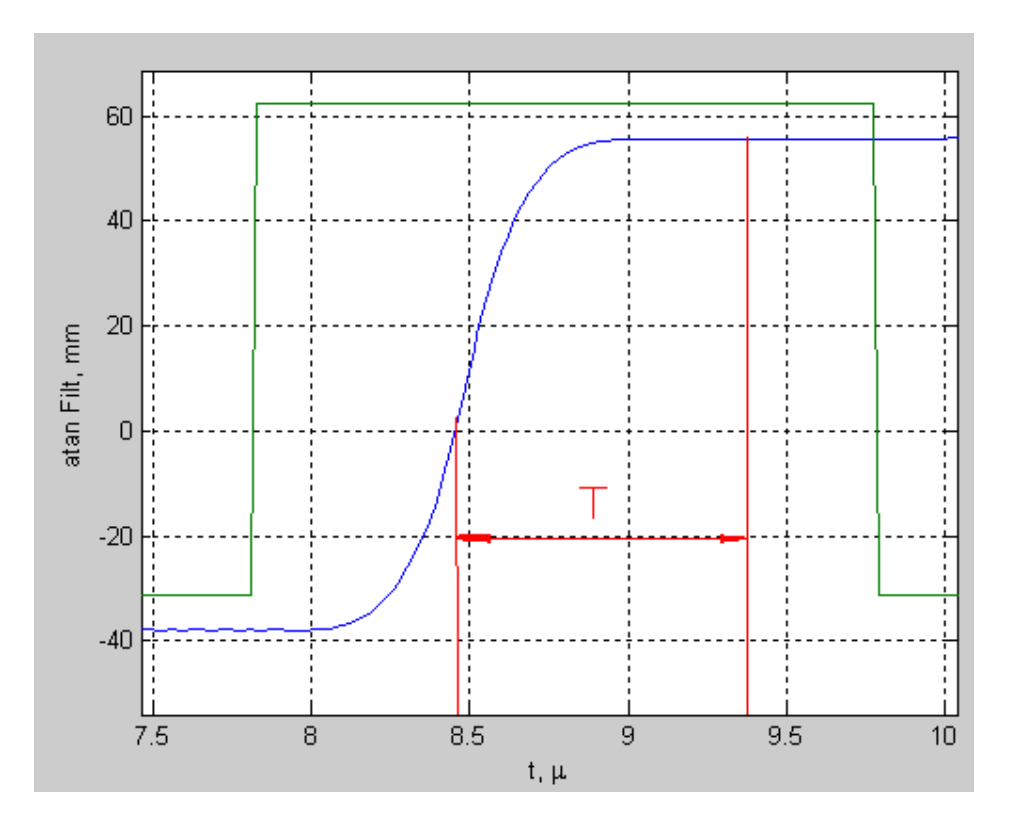

Рис. 2.12 Переходные процессы в корреляторе при полосе фронтенда 1 МГц.

Теперь можно составить график длительности переходного процесса в зависимости от полосы фронтенда от 1 до 20 МГц.

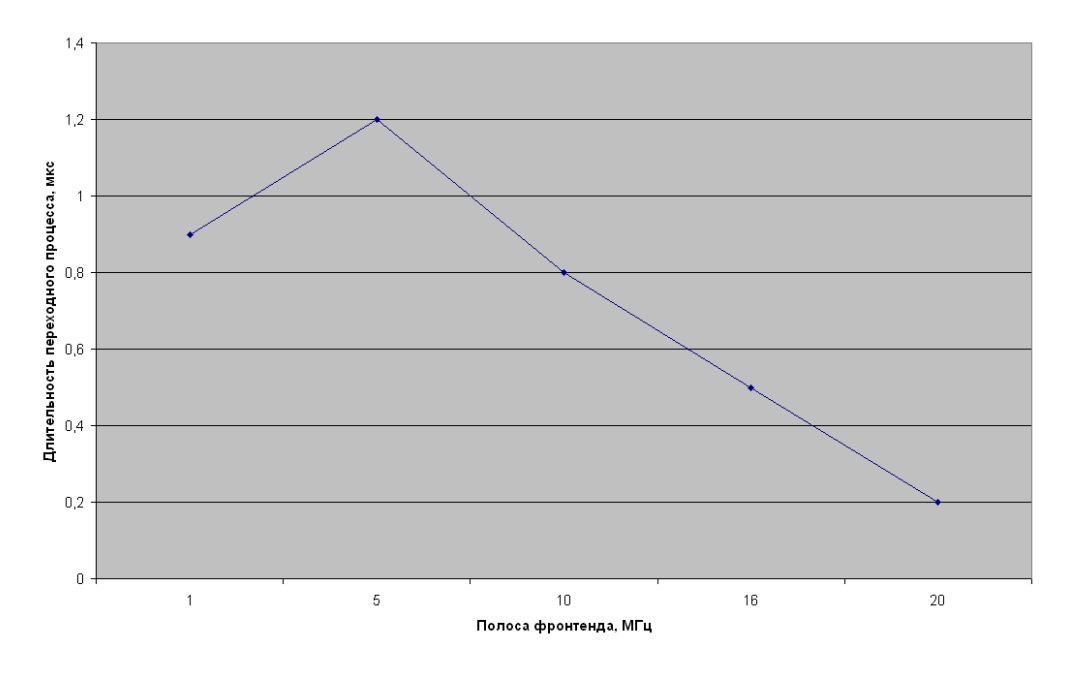

Рис. Зависимость длительности переходного процесса от полосы фронтенда.

#### **3.2 Итоги моделирования**

Проведя моделирование мы получили данные по зависимости переходных процессов от полосы фронтенда. По данной зависимости видно, что при увеличении полосы пропускания уменьшается длительность переходных процессов в корреляторе. Ниже приведены данные по зависимости.

Таблица 1

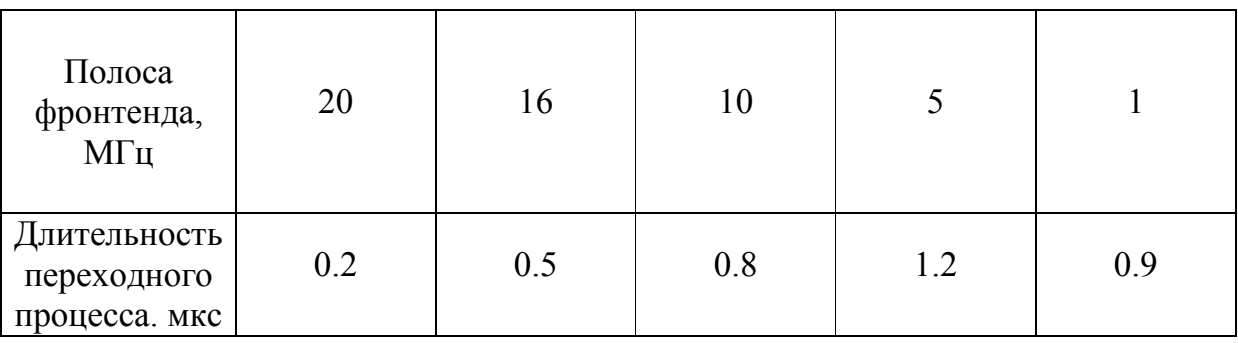

#### **ЗАКЛЮЧЕНИЕ**

Рассмотрено устройство навигационного приемника. А также вклад коррелятора в аппаратуре потребителя в борьбу с многолучевостью. В условиях многолучевого распространения навигационного сигнала необходимо предъявлять особые требования к элементам приемника: фронтенду, антенне, коррелятору и алгоритмам обработки сигналов коррелятора. Экспериментальные исследования показали большой разброс значений дальномерной погрешности из-за многолучевости, которая составляет 0,5-2 метра в лучшем случае (при использовании специальных антенн) и до 100 метров в худшем (в городских условиях с высотными зданиями). Максимальная ошибка фазовых измерений при воздействии одного отраженного луча -  $\pm 45^{\circ}$ , то есть около 2.5 см.

В качестве средства борьбы с многолучевостью был использован стробовый коррелятор. Идея его использования состоит в том, чтобы проводить накопление только на начальных участках чипа. Из-за этого происходит неизбежные потери в отношении сигнал-шум. Чтобы показать эту зависимость был построен график потерь ОСШ от времени накопления. Из него видно, что при значении  $L_k/L = 10/300$  потери составляют около 95 дБ.

Проведя моделирование, мы получили зависимость длительности переходного процесса от полосы фронтенда. Как видно из графика, при увеличении полосы пропускания фронтенда длительность переходных процессов уменьшается. Для характерной полосы фронтенда приемников GPS, которая составляет 5 МГц, длительность переходного процесса равна 1.2 мкс, что составляет около 30 % от длительности чипа. Полоса фронтенда приемников ГЛОНАСС составляет 16 МГц. Длительность переходного процесса здесь равно 0.5 мкс, что составляет около 12 % от длительности чипа.

Как оказалось, использование даже такого простого метода, как стробовый коррелятор, позволило существенно снизить влияние многолучевости.

# **БИБЛИОГРАФИЧЕСКИЙ СПИСОК**

- 1. ГЛОНАСС. Принципы построения и функционирования. / Под ред. *А.И. Перова, В.Н. Харисова.* – М.: Радиотехника, 2010, 234 с., ил.
- 2. Влияние многолучевости на распространение радиоволн на точность определения координат GPS – приемником / статья *Сергея Михайлова* – М. Беспроводные Технологии №2'06
- 3. *Поваляев А.А.* Спутниковые радионавигационные системы: время, показания часов, методы формирования измерений и определение относительных координат. – М.: Радиотехника, 2006, 301 с., ил.
- 4. Повышение точности местоположения с использованием новых сигналов спутниковых навигационных систем / Д. С. Милютин, А. В. Вейцель, Д. П. Никитин – Вестник МАИ 2009, 120 с.
- 5. Переходные процессы в идеальном дискретном корреляторе при учете полосы фронтенда / Корогодин И. В. http://www.srns.ru/wiki/ - 2011.
- 6. Колганов А. М., Модель многолучевого распространения сигнала среднеорбитальной спутниковой навигационной системы, Бакалаврская работа, 2011.

## **Приложение. Листинг программы «переходные процессы во фронтенде»**

```
clc
clear
close all
tau chip = 1e-3 / 511;
Tmod = 8*tau chip;
Fd = 1*44.2e6;Td = 1/Fd;
L = fix(Tmod / Td);t = (1:L)^*Td;dfi = 0e6;
f0 = 14e6 + dfi;fp = 10e6 + dfi;phi = pi/3;
Gdk = ((1:L)>(L/8)) - ((1:L)>(2*L/8)) + ((1:L)>(3*L/8)) - ((1:L)>(4*L/8)) +((1:L)>(5*L/8)) - 0.5;S = Gdk * \cos(2 \cdot \pi) * f0 \cdot t + \text{phi};pOkno = nan(1,L);
```

```
RealFilter1 = 1;
if RealFilter1 == 0H = 16e6;tau shift = 0*tau chip/6; % BUG: Коэффициент неправильный ниже
  Okno = ones(1,L);pOkno = zeros(1,L);
```

```
if H>0for l = 1:LOkno(l) = ((fp - H/2)/Fd^*L < 1) \&amp; \&amp; ((fp + H/2)/Fd^*L > 1) || ((Fd-fp -H/2)/Fd*L < l)&&((Fd-fp + H/2)/Fd*L > l);
        pOkno(1) = (1 \le L/2)^*(-1)^*1*(Fd/L)^*2*pi*tau \text{ si } H + (1 \ge L/2)^*(-1)^*(L-1)l)*(Fd/L)*2*pi*tau_shift;
      end
   end
  i = sqrt(-1);y Filt = real(ifft( ( (Okno.*exp(j*pOkno))).*fft(S) ));
elseif RealFilter1 == 1 load Hd1.mat
  y Filt = filter(Hd1, S);
end
hF = 1;
hF = figure(hF) + 1;plot(1e6*t, S, 1e6*t, y Filt)
xlabel('t, \mu')
ylabel('S, y_{Filt}')
hF = figure(hF) + 1;plot((0:(Fd/L):(Fd*(1-1/L)))/(1e6,abs(fft(y,Filt)))xlabel('f, MHz')
ylabel('|fft(y {Filt})|')
xlim([0 (Fd*(1-1/L))/1e6])
```

```
hF = figure(hF) + 1;
```

```
plot((0:(Fd/L):(Fd*(1-1/L)))/1e6,angle(fft(y_Filt)), (0:(Fd/L):(Fd*(1-1/L)))/1e6, 
pOkno)
xlabel('f, MHz')
ylabel('angle(y_{Filt}), pOkno')
xlim([0 (Fd*(1-1/L))/1e6])q = y_Filt .* \sin(2*pi*f0*t);i = y Filt .* cos(2*pi*f0*t);
hF = figure(hF) + 1;plot(i, q)
xlabel('i')
ylabel('q')
maxx = max(abs(i));if max(abs(q))>maxxmaxx = max(abs(q));end
xlim([-max x * 1.2 + max * 1.2])ylim([-max x * 1.2 + max * 1.2])RealFilter2 = 1;
```

```
if RealFilter2 == 0LPH = 5e6;
  Okno LPH = ones(1,L);pOknoLPH = zeros(1,L);tau shift LPH = 0*tau chip/15;
  for l = 1:LOkno LPH(l) = ((0 - 0/2)/Fd*L < 1)\&&((0 + LPH)/Fd*L > = 1) || ((Fd - 0 - c)/L) / Fd*L < 1)LPH)/Fd*L < l) & & ((Fd- 0 + 0)/Fd*L >= l);
```

```
pOkno LPH(l) = (l <= L/2)*(-1)*l*(Fd/L)*2*pi*tau shift LPH + (l >
L/2<sup>*</sup>(+1)<sup>*</sup>(L-l)<sup>*</sup>(Fd/L)<sup>*2*</sup>pi<sup>*</sup>tau shift LPH;
    end
  i Filt = real(ifft(Okno LPH.*exp(j*pOkno_LPH).*fft(i)));
   q Filt = real(ifft(Okno LPH.*exp(i*pOkno LPH).*fft(q)));
elseif RealFilter2 == 1 load Hd2.mat
  i Filt = filter(Hd2, i);
  q Filt = filter(Hd2, q);
end
hF = figure(hF) + 1;if RealFilter2 == 0plot((0:(Fd/L):(Fd*(1-1/L)))/1e6, 1.2*max(abs(fft(i)))*Okno_LPH,
(0:(Fd/L):(Fd*(1-1/L)))/1e6, abs(fft(i)), (0:(Fd/L):(Fd*(1-1/L)))/1e6, abs(fft(q)))
else
  plot((0:(Fd/L):(Fd*(1-1/L)))/1e6, abs(fft(i)), (0:(Fd/L):(Fd*(1-1/L)))/1e6,
abs(fft(q)))end
xlabel('f, MHz')
ylabel('Okno_{LPH}, fft i, fft q')
xlim([0 (Fd*(1-1/L))/1e6])hF = figure(hF) + 1;
plot(i_Filt, q_Filt)
xlabel('i \{Filt\}')
ylabel('q_{Filt}')
maxx = max(abs(i \text{Filt}));
if max(abs(q_Filt))>maxx
```
 $maxx = max(abs(q$  Filt));

```
end
```

```
xlim([-max x * 1.2 + max * 1.2])ylim([-max x * 1.2 + max * 1.2])
```

```
hF = figure(hF) + 1;plot(t, rad2deg(atan2(q_Filt,i_Filt))/360*187, t, -phi/(2*pi)*187 - (Gdk + 0.5 - 1) *
pi/(2*pi)*187);xlabel('t, \mu')
ylabel('atan Filt, mm')
```
# Модуль global:

global tau\_chip tau chip = 1e-3 / 511; global Tmod  $Tmod = 16*$ tau chip;

global Fd Td L t f0 fp phi Gdk S y Filt i ic q i Filt q Filt global Hd1 Hd2

## Модуль main:

```
function varargout = fig main(varaging)
```

```
% FIG_MAIN M-file for fig_main.fig
```
- % FIG MAIN, by itself, creates a new FIG MAIN or raises the existing
- $\%$  singleton<sup>\*</sup>.
- $\frac{0}{0}$
- $\%$  H = FIG MAIN returns the handle to a new FIG MAIN or the handle to
- % the existing singleton\*.
- $\frac{0}{0}$
- % FIG\_MAIN('CALLBACK',hObject,eventData,handles,...) calls the local

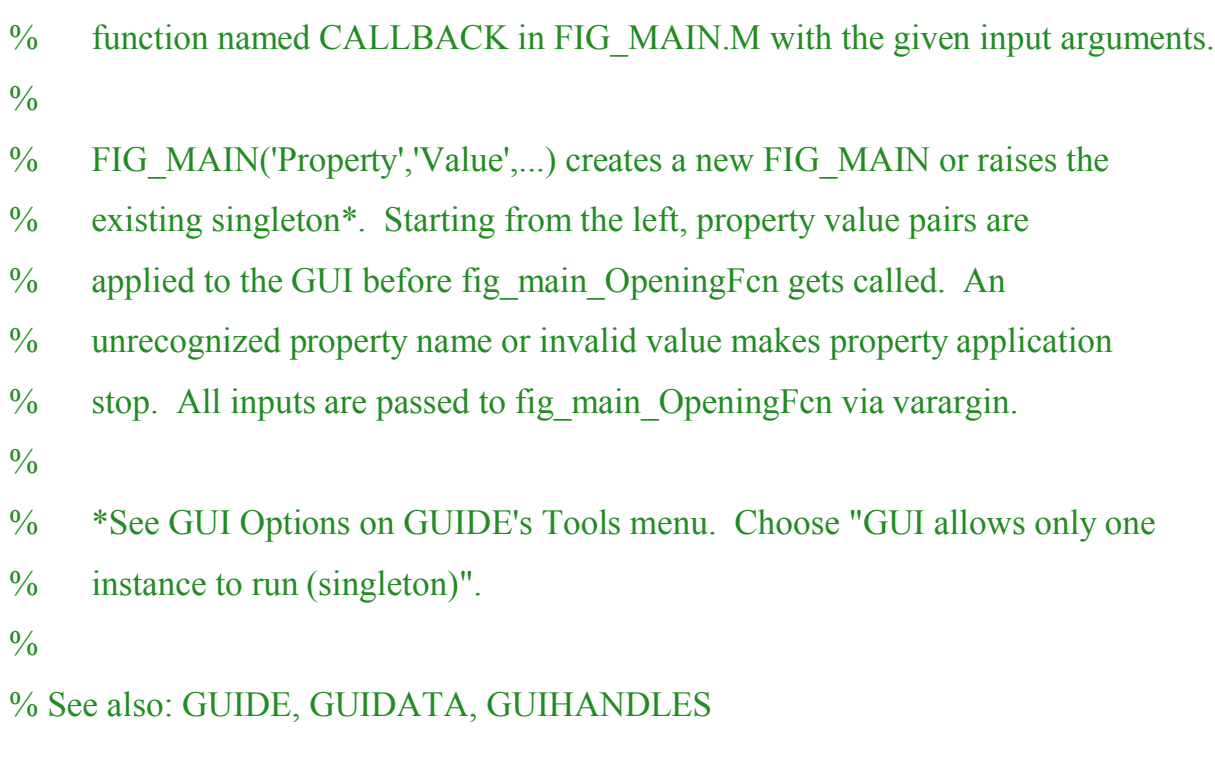

% Edit the above text to modify the response to help fig\_main

% Last Modified by GUIDE v2.5 08-Apr-2011 16:41:31

```
% Begin initialization code - DO NOT EDIT
gui_Singleton = 1;
gui State = struct('gui Name', mfilename, ...
           'gui Singleton', gui Singleton, ...
           'gui_OpeningFcn', @fig_main_OpeningFcn, ...
           'gui_OutputFcn', @fig_main_OutputFcn, ...
           'gui_LayoutFcn', [], ...
           'gui Callback', []);
if nargin & & ischar(varargin\{1\})
  gui State.gui Callback = str2func(varargin{1});
```
end

if nargout

[varargout{1:nargout}] = gui\_mainfcn(gui\_State, varargin{:}); else

```
gui_mainfcn(gui_State, varargin\{:\});
```
end

% End initialization code - DO NOT EDIT

% --- Executes just before fig\_main is made visible. function fig\_main\_OpeningFcn(hObject, eventdata, handles, varargin) % This function has no output args, see OutputFcn. % hObject handle to figure % eventdata reserved - to be defined in a future version of MATLAB % handles structure with handles and user data (see GUIDATA) % varargin command line arguments to fig\_main (see VARARGIN)

% Choose default command line output for fig\_main handles.output  $=$  hObject;

% Update handles structure guidata(hObject, handles);

% UIWAIT makes fig\_main wait for user response (see UIRESUME) % uiwait(handles.fig\_main); globals;  $Hd1 = 0$ ;  $Hd2 = 0$ ; fig main pictureData = imread( $\text{'images/Sxema.png'}$ ); Img=image(fig\_main\_pictureData, 'Parent', handles.axes\_Pic1); set(handles.axes Pic1, 'XTick', []); set(handles.axes Pic1, 'YTick', []); clc

% --- Outputs from this function are returned to the command line. function varargout = fig main OutputFcn(hObject, eventdata, handles) % varargout cell array for returning output args (see VARARGOUT); % hObject handle to figure % eventdata reserved - to be defined in a future version of MATLAB % handles structure with handles and user data (see GUIDATA)

% Get default command line output from handles structure varargout $\{1\}$  = handles.output;

% --- Executes during object creation, after setting all properties. function fig\_main\_CreateFcn(hObject, eventdata, handles) % hObject handle to fig\_main (see GCBO) % eventdata reserved - to be defined in a future version of MATLAB % handles empty - handles not created until after all CreateFcns called

% --- Executes on button press in pb\_Calculate. function pb\_Calculate\_Callback(hObject, eventdata, handles) globals;

 $Fd = 44.2e6;$  $Td = 1/Fd$ ;  $L = fix(Tmod / Td);$  $t = (1:L)^*Td;$ 

 $%dfi = 0e6;$  $\%$ f0 = 14e6 + dfi;  $f0 = str2double(get(handles.edu f0, 'String')) * 1e6;$ phi = str2double(get(handles.ed phi, 'String')) / 180  $*$  pi;  $Gdk = ((1:L)>(L/16)) - ((1:L)>(2*L/16)) + ((1:L)>(3*L/16)) - ((1:L)>(4*L/16)) +$  $((1:L)>(5*L/16))$  -  $((1:L)>(6*L/16))$  +  $((1:L)>(7*L/16))$ - 0.5;  $S = Gdk$  \*  $\cos(2*pi*f0*t + phi);$ 

```
fp = str2 double(get (handles. ed\_fp, 'String')) * 1e6;H = str2double(get(handles.edu H, 'String')) * 1e6;
```

```
load Hd1.mat
%fvtool(handles.axes12, Hd1,'Color','White');
y Filt = filter(Hd1, S);
```

```
plot(handles.axes1, 1e6*t, S, 1e6*t, y_Filt)
xlim(handles.axes1, [min(1e6*t) max(1e6*t)])
grid(handles.axes1, 'on');
```
plot(handles.axes2,(0:(Fd/L):(Fd\*(1-1/L)))/1e6,abs(fft(y\_Filt)))  $xlim(handles.axes2, [0 (Fd*(1-1/L))/1e6])$ grid(handles.axes2, 'on');

```
q = y_Filt .* \sin(2*pi*f0*t);i = y Filt .* cos(2*pi*f0*t);
ic = i; \% плохо переменную обозвал, не передается
plot(handles.axes3, i, q)
maxx = max(abs(i));if max(abs(q))>maxx
  maxx = max(abs(q));end
```
 $xlim(handles.axes3,[-maxx*1.2 +maxx*1.2])$  $ylim(handles.axes3,[-maxx*1.2 +maxx*1.2])$ grid(handles.axes3, 'on');

# load Hd2.mat i Filt = filter(Hd2, i); q Filt = filter(Hd2, q);

```
plot(handles.axes4, (0:(Fd/L):(Fd*(1-1/L)))/1e6, abs(fft(i_Filt)), (0:(Fd/L):(Fd*(1-
1/L)))/1e6, abs(fft(q Filt)))
xlim(handles.axes4, [0 (Fd*(1-1/L))/1e6])grid(handles.axes4, 'on');
```

```
plot(handles.axes5, i_Filt, q_Filt)
maxx = max(abs(i \text{Filt}));
if max(abs(q \text{Filt}))>maxxmaxx = max(abs(q \text{ Filt}));
end
xlim(handles.axes5, [-maxx*1.2 +maxx*1.2])
ylim(handles.axes5, [-maxx*1.2 +maxx*1.2])grid(handles.axes5, 'on');
plot(handles.axes6, 1e6*t, rad2deg(atan2(q_Filt,i_Filt))/360*187, 1e6*t, -
phi/(2*pi)*187 - (Gdk + 0.5 - 1) * pi/(2*pi)*187)
```

```
grid(handles.axes6, 'on');
xlim(handles.axes6, [min(1e6*t) max(1e6*t)])
```

```
plot(handles.axes16, 1e6*t, i_Filt, 1e6*t, q_Filt)
grid(handles.axes16, 'on');
xlim(handles.axes16, [min(1e6*t) max(1e6*t)])
```

```
% --- Executes on button press in pushbutton2.
function pushbutton2 Callback(hObject, eventdata, handles)
globals;
h =figure(1);
plot(1e6*t, S, 1e6*t, y Filt)
xlim([min(1e6*t) max(1e6*t)])xlabel('t, \mus')
ylabel('S, y {Filt}')
grid on
```

```
% --- Executes on button press in pushbutton3.
function pushbutton3 Callback(hObject, eventdata, handles)
globals;
h =figure(2);
plot((0:(Fd/L):(Fd*(1-1/L)))/1e6,abs(fft(y,Filt)))xlabel('f, MHz')
ylabel('|fft(y {Filt})|')
xlim([0 (Fd*(1-1/L))/1e6])grid on
```

```
% --- Executes on button press in pushbutton4.
function pushbutton4 Callback(hObject, eventdata, handles)
globals;
hF=figure(4);
plot((0:(Fd/L):(Fd*(1-1/L)))/1e6, abs(fft(i_Filt)), (0:(Fd/L):(Fd*(1-1/L)))/1e6,
abs(fft(q\text{ Filt})))xlabel('f, MHz')
ylabel('Okno_{LPH}, fft i, fft q')
xlim([0 (Fd*(1-1/L))/1e6])
```
grid on

```
% --- Executes on button press in pushbutton5.
function pushbutton5 Callback(hObject, eventdata, handles)
globals;
hF=figure(6);
plot(1e6*t, rad2deg(atan2(q_Filt,i_Filt))/360*187, 1e6*t, -phi/(2*pi)*187 - (Gdk +
0.5 - 1) * pi/(2 \cdot \text{pi}) \cdot 187xlabel('t, \mu')ylabel('atan Filt, mm')
grid on
```

```
% --- Executes on button press in pushbutton6.
```

```
function pushbutton6 Callback(hObject, eventdata, handles)
```
globals;

```
h =figure(5);
```

```
plot(i_Filt, q_Filt)
```

```
xlabel(i \{Filt\}')
```

```
ylabel('q_{Filt}')
```

```
maxx = max(abs(i \text{Filt}));
```

```
if max(abs(q \text{ Filt}))>maxx
```

```
maxx = max(abs(q \text{ Filt}));
```
end

```
xlim([-max x * 1.2 + max * 1.2])
```

```
ylim([-max x * 1.2 + max * 1.2])
```
grid on

% --- Executes on button press in pushbutton7. function pushbutton7 Callback(hObject, eventdata, handles) globals;

```
h =figure(3);
plot(ic, q)
xlabel('i')
ylabel('q')
maxx = max(abs(ic));if max(abs(q))>maxx
  maxx = max(abs(q));end
xlim([-max x * 1.2 + max * 1.2])ylim([-max x * 1.2 + max * 1.2])grid on
```
function ed phi Callback(hObject, eventdata, handles) % hObject handle to ed phi (see GCBO) % eventdata reserved - to be defined in a future version of MATLAB % handles structure with handles and user data (see GUIDATA)

% Hints: get(hObject,'String') returns contents of ed\_phi as text

% str2double(get(hObject,'String')) returns contents of ed\_phi as a double

% --- Executes during object creation, after setting all properties. function ed phi CreateFcn(hObject, eventdata, handles) % hObject handle to ed phi (see GCBO) % eventdata reserved - to be defined in a future version of MATLAB % handles empty - handles not created until after all CreateFcns called

% Hint: edit controls usually have a white background on Windows.

% See ISPC and COMPUTER.

```
if ispc && isequal(get(hObject,'BackgroundColor'), 
get(0,'defaultUicontrolBackgroundColor'))
   set(hObject,'BackgroundColor','white');
end
```
function ed f0 Callback(hObject, eventdata, handles) % hObject handle to ed f0 (see GCBO) % eventdata reserved - to be defined in a future version of MATLAB % handles structure with handles and user data (see GUIDATA)

% Hints: get(hObject,'String') returns contents of ed\_f0 as text

% str2double(get(hObject,'String')) returns contents of ed\_f0 as a double

% --- Executes during object creation, after setting all properties. function ed f0 CreateFcn(hObject, eventdata, handles) % hObject handle to ed f0 (see GCBO) % eventdata reserved - to be defined in a future version of MATLAB % handles empty - handles not created until after all CreateFcns called

% Hint: edit controls usually have a white background on Windows.

% See ISPC and COMPUTER.

if ispc && isequal(get(hObject,'BackgroundColor'),

get(0,'defaultUicontrolBackgroundColor'))

set(hObject,'BackgroundColor','white');

end

function ed fp Callback(hObject, eventdata, handles)

% hObject handle to ed fp (see GCBO)

% eventdata reserved - to be defined in a future version of MATLAB

% handles structure with handles and user data (see GUIDATA)

% Hints: get(hObject,'String') returns contents of ed\_fp as text

% str2double(get(hObject,'String')) returns contents of ed\_fp as a double

% --- Executes during object creation, after setting all properties. function ed fp CreateFcn(hObject, eventdata, handles) % hObject handle to ed fp (see GCBO) % eventdata reserved - to be defined in a future version of MATLAB % handles empty - handles not created until after all CreateFcns called

% Hint: edit controls usually have a white background on Windows.

```
% See ISPC and COMPUTER.
if ispc && isequal(get(hObject,'BackgroundColor'), 
get(0,'defaultUicontrolBackgroundColor'))
```
set(hObject,'BackgroundColor','white');

end

function ed H Callback(hObject, eventdata, handles)

% hObject handle to ed\_H (see GCBO)

% eventdata reserved - to be defined in a future version of MATLAB

% handles structure with handles and user data (see GUIDATA)

% Hints: get(hObject,'String') returns contents of ed\_H as text

 $\%$  str2double(get(hObject,'String')) returns contents of ed H as a double

```
% --- Executes during object creation, after setting all properties.
function ed H CreateFcn(hObject, eventdata, handles)
% hObject handle to ed H (see GCBO)
% eventdata reserved - to be defined in a future version of MATLAB
% handles empty - handles not created until after all CreateFcns called
```

```
% Hint: edit controls usually have a white background on Windows.
% See ISPC and COMPUTER.
if ispc && isequal(get(hObject,'BackgroundColor'), 
get(0,'defaultUicontrolBackgroundColor'))
   set(hObject,'BackgroundColor','white');
end
```
function edit5 Callback(hObject, eventdata, handles)

```
% --- Executes during object creation, after setting all properties.
function edit5 CreateFcn(hObject, eventdata, handles)
if ispc && isequal(get(hObject,'BackgroundColor'), 
get(0,'defaultUicontrolBackgroundColor'))
   set(hObject,'BackgroundColor','white');
end
```
% --- Executes on button press in pushbutton8. function pushbutton8 Callback(hObject, eventdata, handles) globals; load Hd1.mat

% --- Executes on button press in pushbutton9. function pushbutton9 Callback(hObject, eventdata, handles) globals; if Hd1  $\sim=0$ 

```
 fvtool(Hd1,'Color','White');
```
else

```
pushbutton8 Callback(0, 0, 0);
```

```
 fvtool(Hd1,'Color','White');
```
end

 $\%$  --- Executes on button press in pushbutton10. function pushbutton10\_Callback(hObject, eventdata, handles) globals; load Hd2.mat

 $\%$  --- Executes on button press in pushbutton 11. function pushbutton11\_Callback(hObject, eventdata, handles)

globals;

if Hd2  $\sim=0$ 

fvtool(Hd2,'Color','White');

else

```
pushbutton10 Callback(0, 0, 0);
```

```
 fvtool(Hd2,'Color','White');
end
```

```
% --- Executes on button press in pushbutton13.
function pushbutton13_Callback(hObject, eventdata, handles)
globals;
figure(7)plot(1e6*t, i_Filt, 1e6*t, q_Filt)
xlabel('t, \mus')
ylabel('i_{Filt}, q_{Filt}')
grid('on');
xlim([min(1e6*t) max(1e6*t)])
```